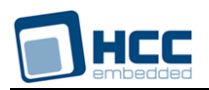

# **TINY File System User Guide**

Version 2.80

For use with TINY Versions 3.10 and above

**Date:** 31-Aug-2017 10:50

All rights reserved. This document and the associated software are the sole property of HCC Embedded. Reproduction or duplication by any means of any portion of this document without the prior written consent of HCC Embedded is expressly forbidden.

HCC Embedded reserves the right to make changes to this document and to the related software at any time and without notice. The information in this document has been carefully checked for its accuracy; however, HCC Embedded makes no warranty relating to the correctness of this document.

# **Table of Contents**

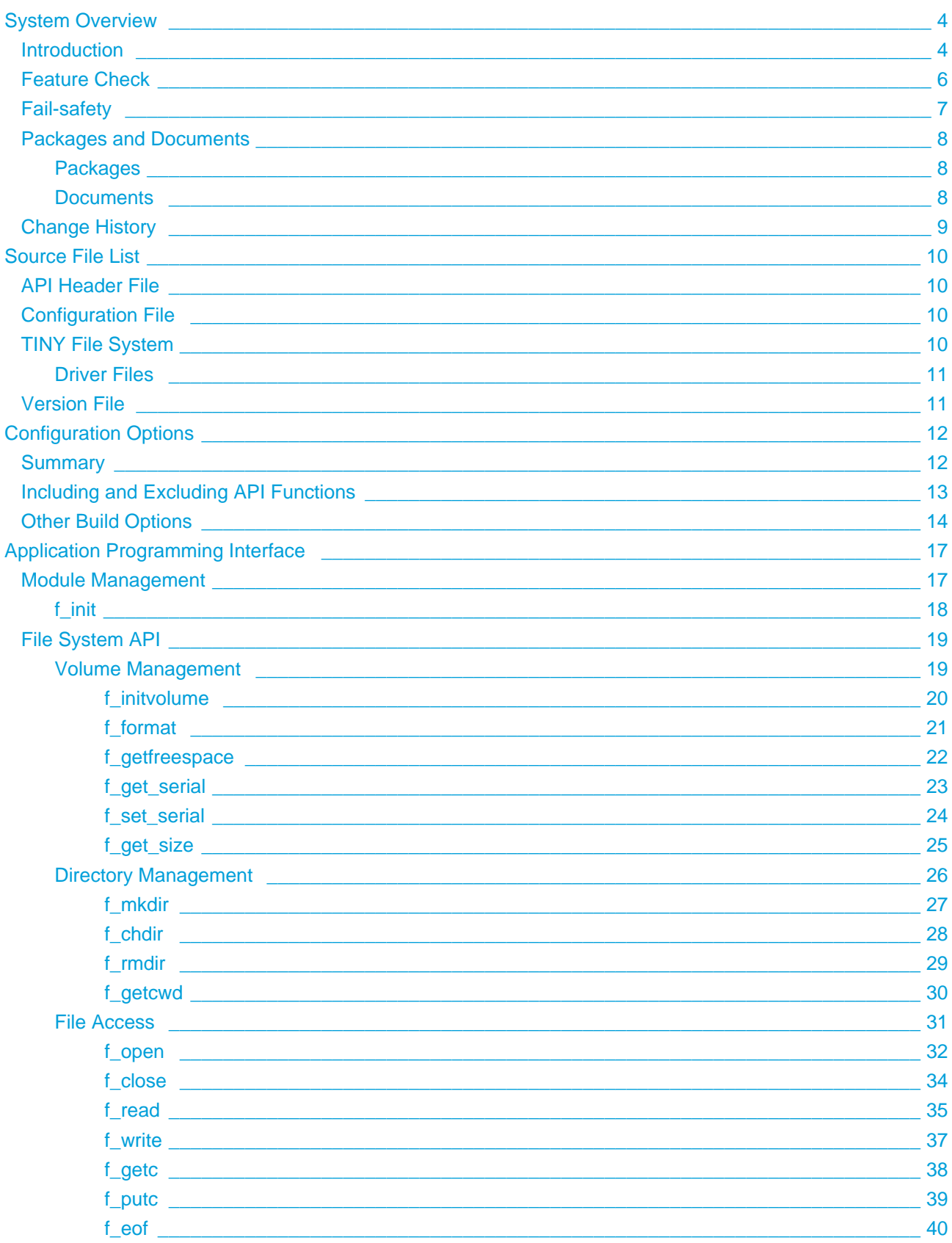

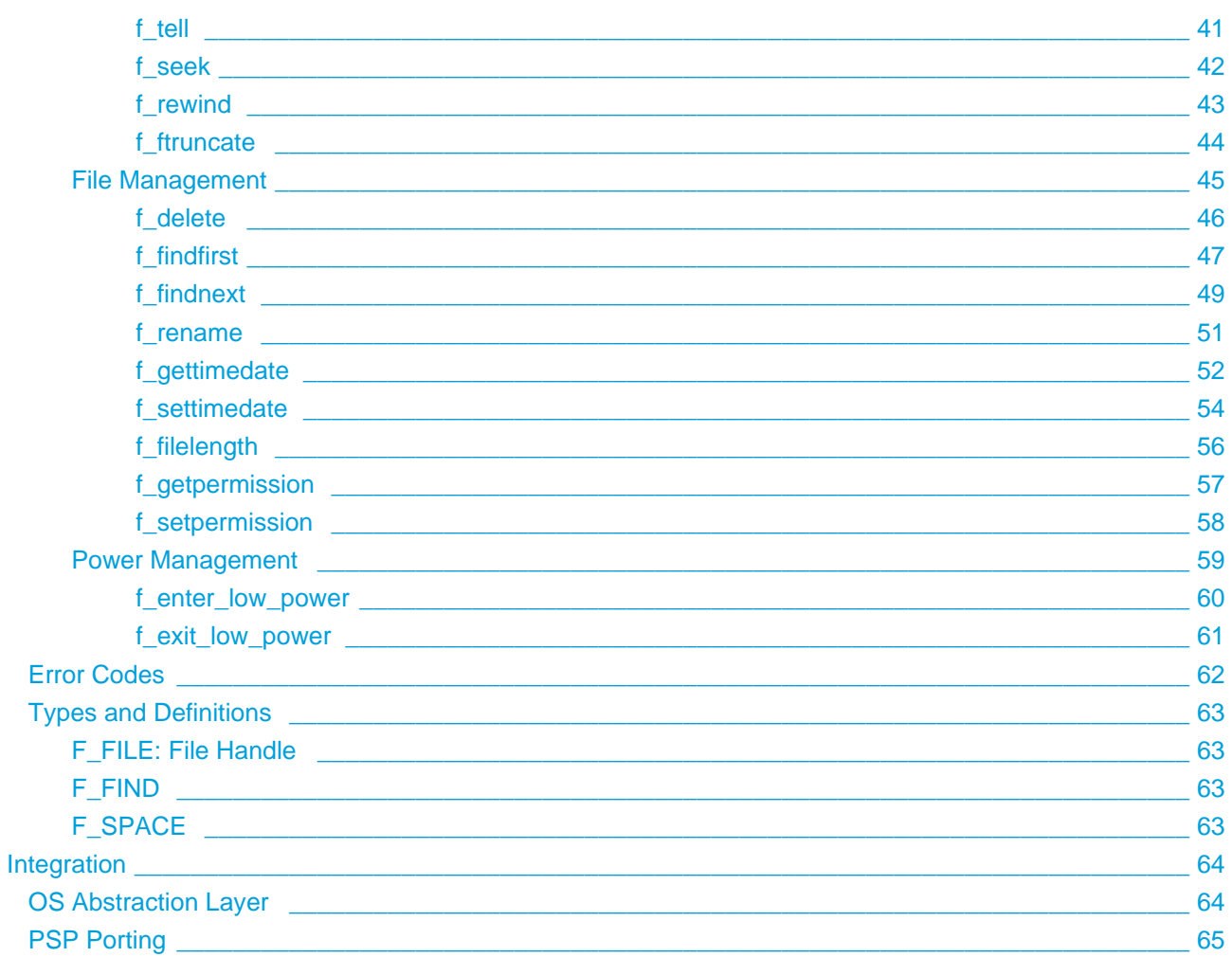

# <span id="page-3-0"></span>**1 System Overview**

# <span id="page-3-1"></span>**1.1 Introduction**

This guide is for those who want to implement a full-featured, fail-safe flash file system for use in resourceconstrained applications.

TINY is designed for use with NOR Flash with erasable sectors <=4KB. This includes many serial flash devices and even the internal flash on some MCUs. Typical devices include Atmel® DataFlash AT45, MSP430 internal flash, and many serial flash devices including ST and Microchip SST Serial Flash.

Limiting the application of TINY to this subset of NOR flash devices makes TINY a compact and reliable file system. TINY eliminates many fragmentation and flash management problems and gives a compact and reliable file system that provides a full set of features, even on a low cost microcontroller.

The system structure is shown in the diagram below:

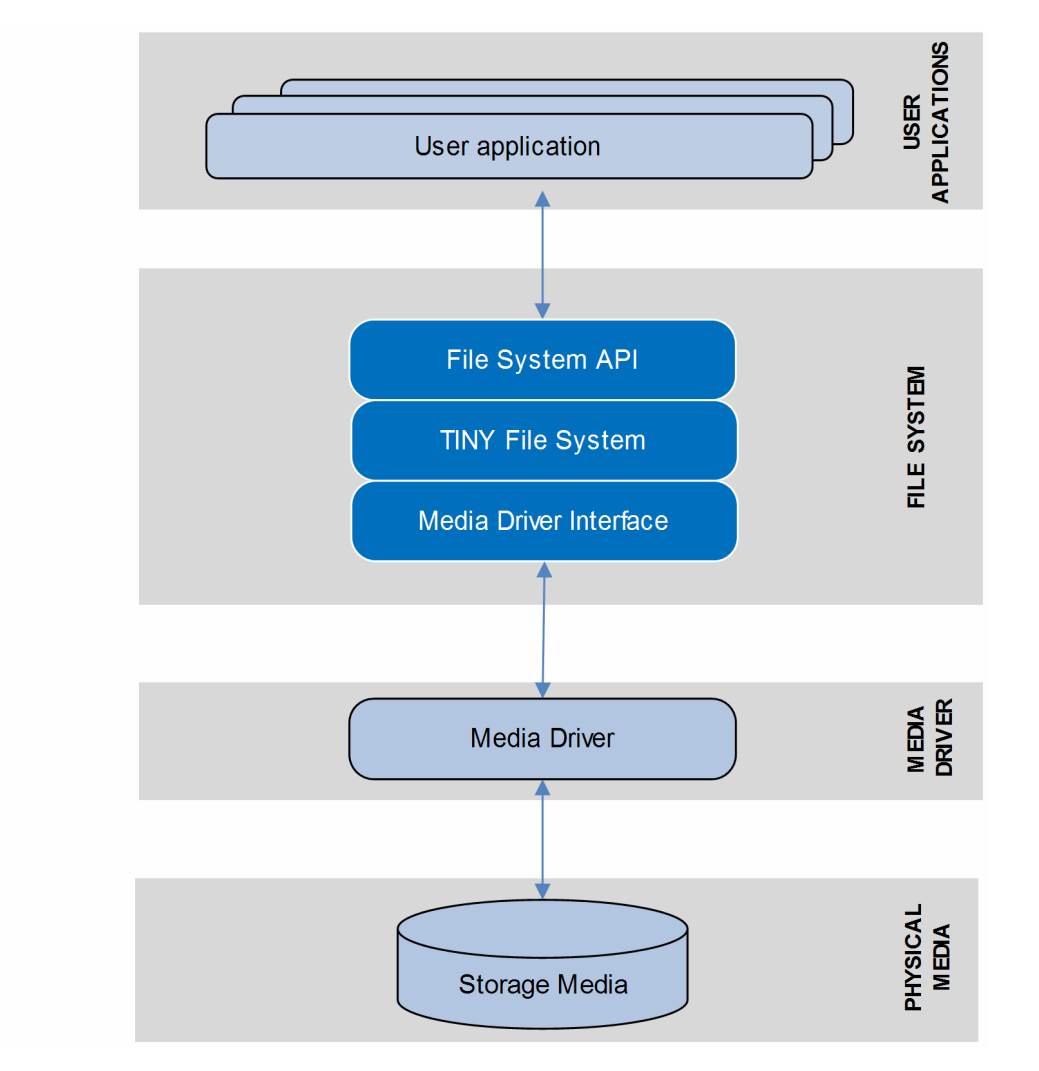

This file system is designed specifically for use with RAM. It creates pseudo-flash sectors to provide a solid logical framework for building the fail-safe system. It has been carefully crafted to ensure the reliability required by embedded systems, and to minimize code space and RAM requirements.

TINY is designed specifically for media in which the erasable sector size is relatively small, typically less than 2KB. For large NOR and NAND flash devices, the erasable sector size tends to be large (32KB or more) and, as a consequence, file systems such as HCC's SAFE must handle fragmented blocks. TINY's design does not fragment erasable units and therefore the storage media will not become fragmented. This allowed HCC to build a small footprint fail-safe file system with the restriction that the target media (flash) has small erasable units, typically 4KB or less. This design provides large improvements in efficiency, reducing the resource requirements in terms of code, RAM, CPU, and power.

This manual describes the TINY Application Programming Interface (API).

# <span id="page-5-0"></span>**1.2 Feature Check**

The main features of the system are the following:

- Conforms to the HCC Advanced Embedded Framework.
- Designed for integration with both RTOS and non-RTOS based systems.
- Code size is 8.2KB.
- RAM usage is <256 bytes.
- Fail safe.
- ANSI 'C'.
- Supports long filenames.
- Supports multiple open files.
- Provides a test suite.
- Supports zero copy.
- Supports dynamic wear leveling.
- Reentrant.
- Supports many small sector flash types.

# <span id="page-6-0"></span>**1.3 Fail-safety**

TINY is designed to be fail-safe. This means that:

- After a system reset, the file system will always be in a consistent state.
- Any file that was opened for writing at the time of an unexpected reset will be returned to its pre-open state, unless a flush or close operation on that file was successfully completed.

This means that the application developer is entirely in control of when the new state of a file is set, independent of any other activity in the file system.

Fail-safety of any file system can only be guaranteed if the low level driver guarantees a defined quality of service. For the TINY file system this is defined as:

- Any write operation must complete successfully or return an error. Otherwise, the file system must be restarted.
- All writes to the media must be executed in the sequence in which they are provided to the driver.
- Erase operation must complete successfully or return an error. Otherwise, the file system must be restarted.

In practice this means that the hardware must provide some level of voltage protection to ensure that the system can take appropriate action if the voltage provided to the flash media is falling towards the specified programming voltage.

The individual driver manuals provide additional guidance on this.

# <span id="page-7-0"></span>**1.4 Packages and Documents**

#### <span id="page-7-1"></span>**Packages**

This table lists the packages that need to be used with this module, and also optional modules that may interact with this module, depending on your system's design:

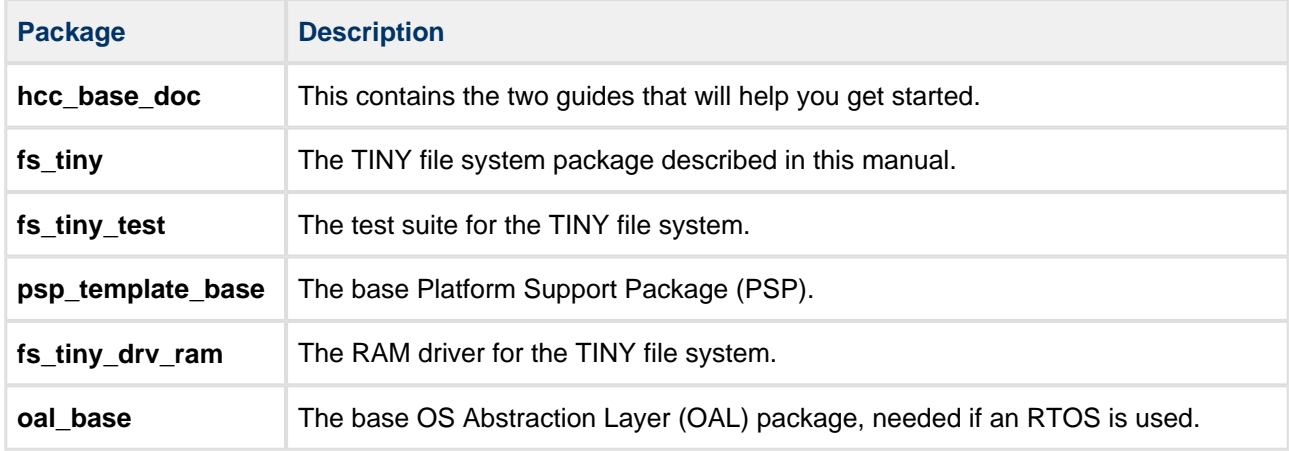

#### **Additional packages**

Other packages may also be provided to work with TINY. Examples include media drivers and Platform Support Package (PSP) extensions for specific targets.

#### <span id="page-7-2"></span>**Documents**

For an overview of HCC file systems and guidance on choosing a file system, see [Product Information](https://www.hcc-embedded.com/embedded-systems-software-products/file-system/nand-nor-flash-file-systems) on the main HCC website.

Readers should note the points in the [HCC Documentation Guidelines](https://doc.hcc-embedded.com/display/HCCDocRoot/HCC+Documentation+Guidelines) on the HCC documentation website.

#### **HCC Firmware Quick Start Guide**

This document describes how to install packages provided by HCC in the target development environment. Also follow the Quick Start Guide when HCC provides package updates.

#### **HCC Source Tree Guide**

This document describes the HCC source tree. It gives an overview of the system to make clear the logic behind its organization.

#### **HCC TINY File System User Guide**

This is this document.

# <span id="page-8-0"></span>**1.5 Change History**

This section describes past changes to this manual.

- To view or download earlier manuals, see [Archive: TINY File System User Guide.](https://doc.hcc-embedded.com/display/HCCDocRoot/Archive%3A+TINY+File+System+User+Guide)
- For the history of changes made to the package code itself, see [History: fs\\_tiny](https://doc.hcc-embedded.com/display/HCCDocRoot/History%3A+fs_tiny).

The current version of this manual is 2.80. The full list of versions is as follows:

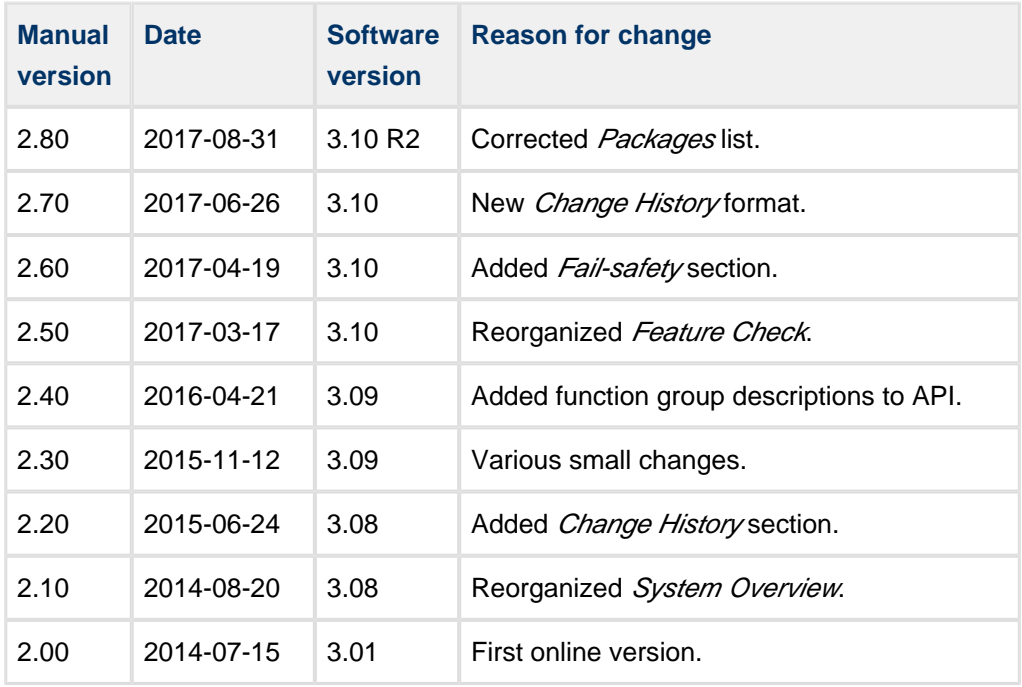

# <span id="page-9-0"></span>**2 Source File List**

This section describes all the source code files included in the system. These files follow the HCC Embedded standard source tree system, described in the [HCC Source Tree Guide](https://doc.hcc-embedded.com/display/STQSG/Source+Tree+Guide). All references to file pathnames refer to locations within this standard source tree, not within the package you initially receive.

**Note:** Do not modify any files except the configuration file and your driver files.

# <span id="page-9-1"></span>**2.1 API Header File**

The file **src/api/api\_tiny.h** should be included by any application using the system. This is the only file that should be included by an application using this module. For details of the functions, see Application [Programming Interface.](#page-16-0)

# <span id="page-9-2"></span>**2.2 Configuration File**

The file **src/config/config\_tiny.h** contains all the configurable parameters of the system. Configure these as required. For details of these options, see [Configuration Options](#page-11-0).

### <span id="page-9-3"></span>**2.3 TINY File System**

These files are in the directory **src/tiny/common**. **These files should only be modified by HCC.**

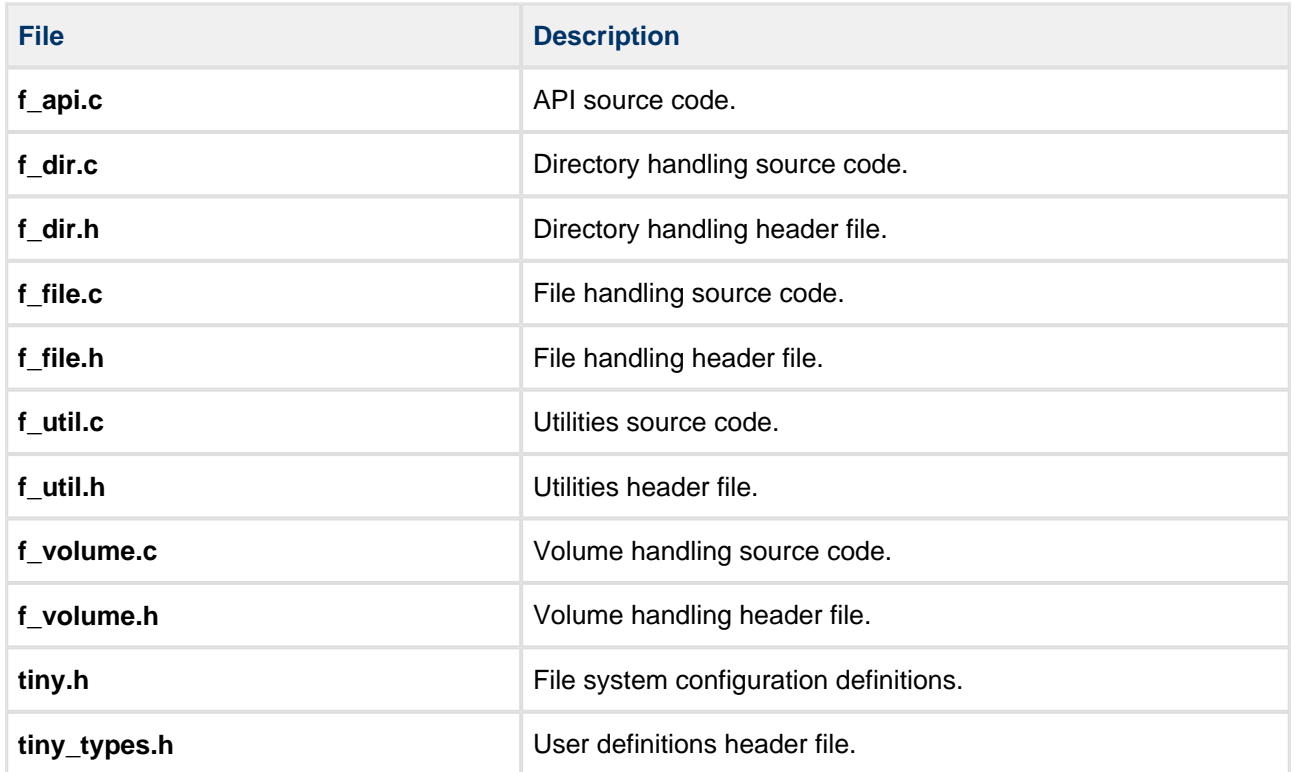

#### <span id="page-10-0"></span>**Driver Files**

The file **src/tiny/driver/f\_driver.h** is the flash driver header file.

The following files are for specific storage media:

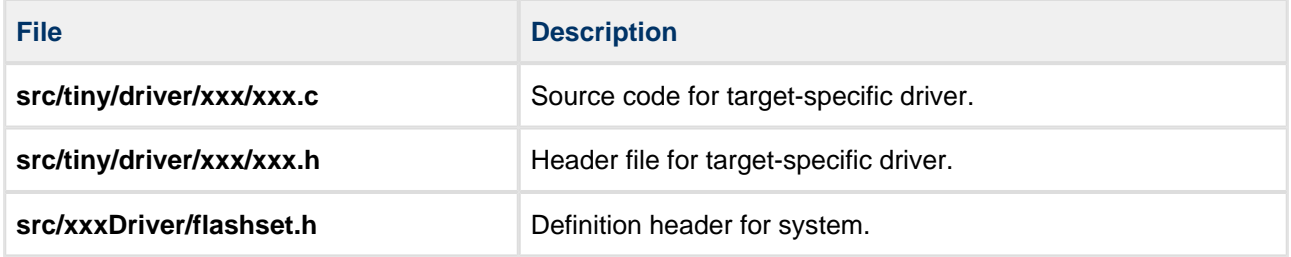

# <span id="page-10-1"></span>**2.4 Version File**

The file **src/version/ver\_tiny.h** contains the version number of this module. This version number is checked by all modules that use this module to ensure system consistency over upgrades.

# <span id="page-11-0"></span>**3 Configuration Options**

Set the system configuration options in the file **src/config/config\_tiny.h**. This section lists the available configuration options and their default values.

# <span id="page-11-1"></span>**3.1 Summary**

This table summarizes the options. For more details on any option, see the sections which follow.

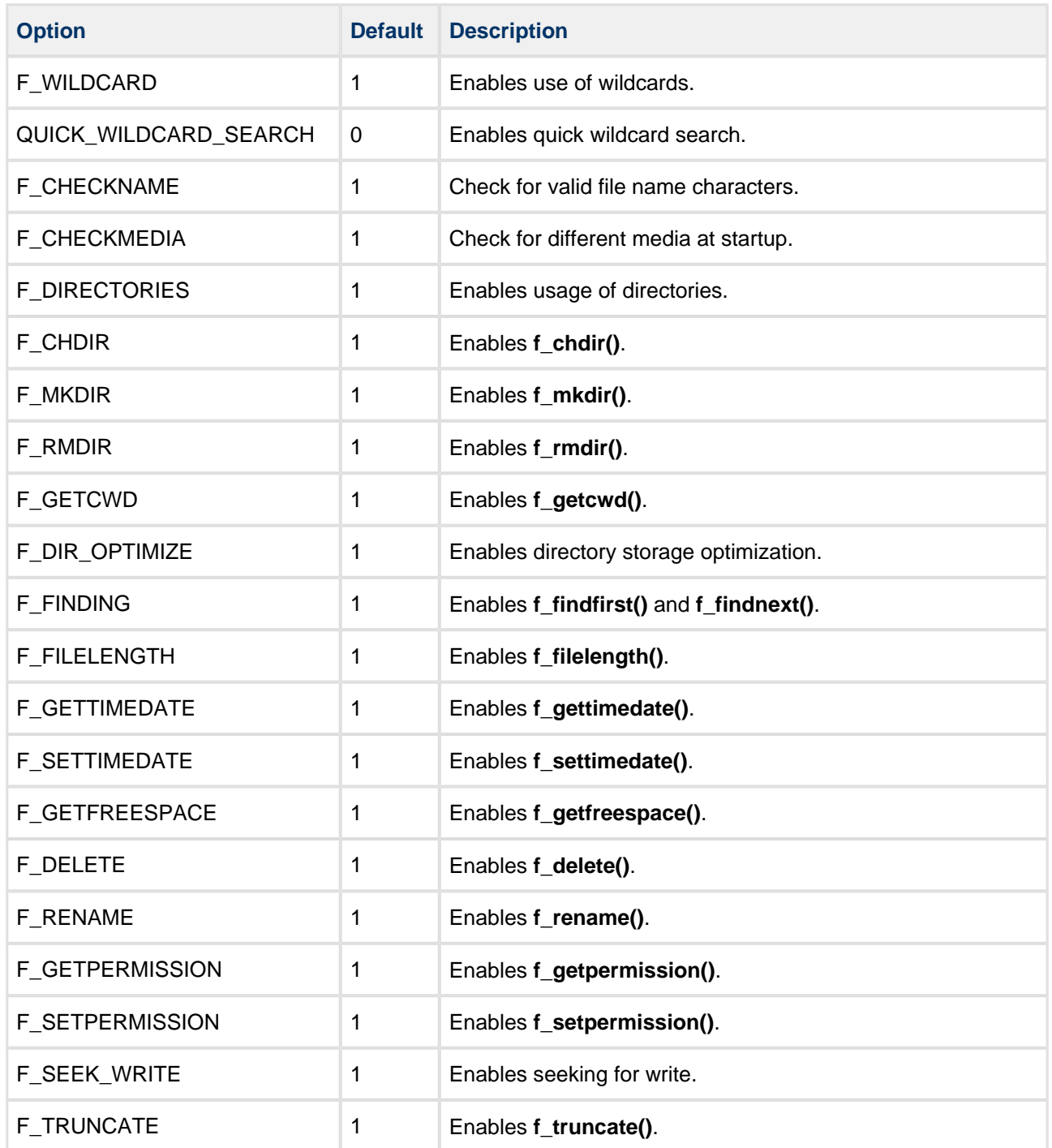

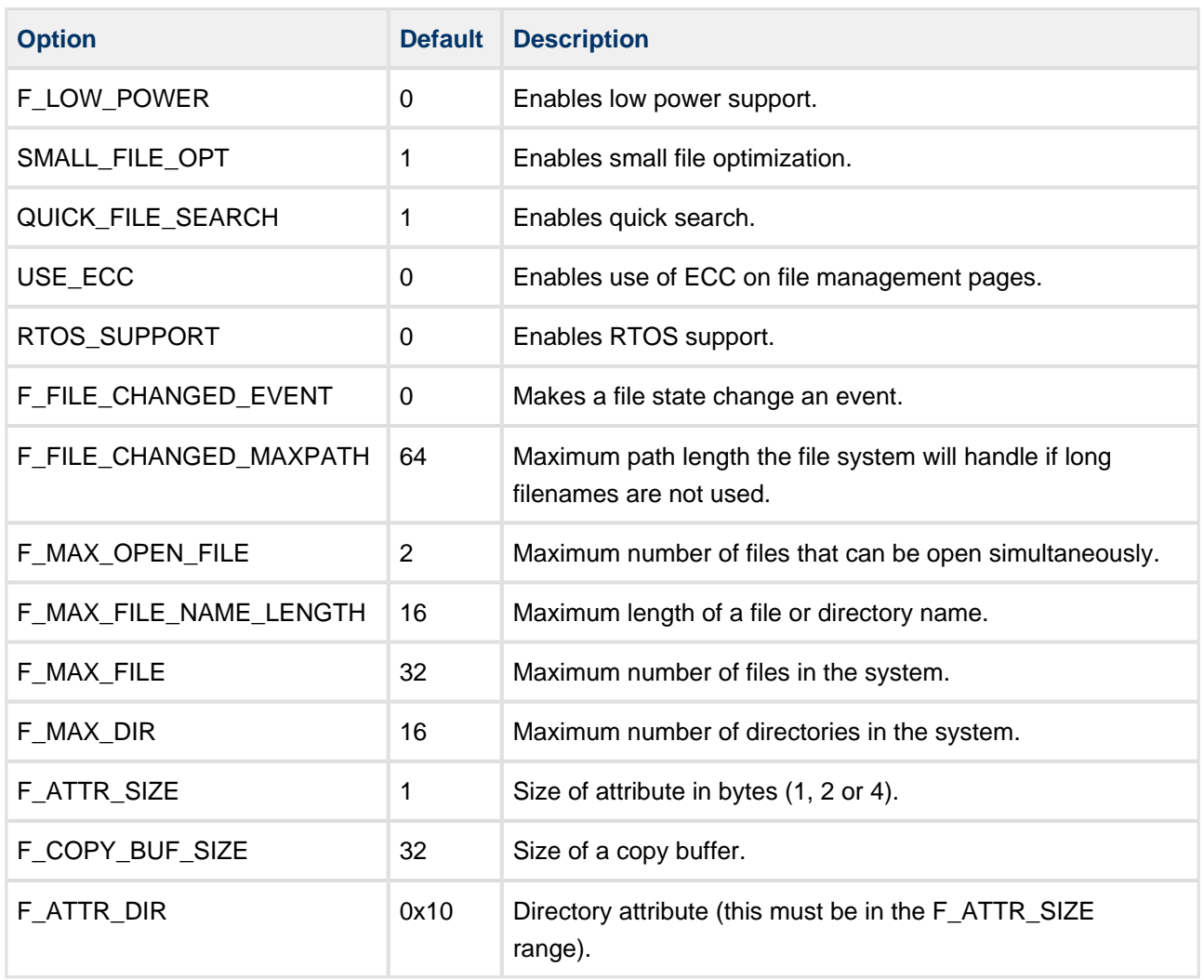

# <span id="page-12-0"></span>**3.2 Including and Excluding API Functions**

By defining functions to be included in, or excluded from, the file system, you can control the amount of space it uses. This is more manageable than using libraries, where adding or removing a piece of code can cause unpredictable changes in the size of your code.

Every entry in the above table which has the text "Enables <function name>" in the **Description** column is a function that you can disable if you do not need it in your system. For example, setting the F\_CHDIR option to 0 disables the **f\_chdir()** function.

The F\_FINDING option disables two functions: **f\_findfirst()** and **f\_findnext()**.

# <span id="page-13-0"></span>**3.3 Other Build Options**

This section gives more detail on those configuration options which do more than simply enable/disable a single function.

#### **F\_WILDCARD**

This enables use of wildcards. The default is 1.

#### **QUICK\_WILDCARD\_SEARCH**

This enables quick wildcard search; this is useful if F\_MAX\_FILE is large. The default is 0.

#### **F\_CHECKNAME**

This enables checking for valid name characters. If this is enabled (the default), the system:

This enables checking for valid name characters. If this is enabled (the default), the system:

- Accepts multiple \* characters in wildcards.
- Handles a / at the end of a dirname if **f\_mkdir()** is called (for example, a/b/).
- Handles a / at the end of a filename **if f** open() is called.
- Handles upper and lower case characters.

#### **F\_CHECKMEDIA**

This enables checking for different media at startup (TINY with different drive geometry). The default is 1.

#### **F\_DIRECTORIES**

This enables use of directories, making the directory API functions available. The default is 1.

#### **F\_DIR\_OPTIMIZE**

This enables directory storage optimization. The default is 1.

#### **F\_SEEK\_WRITE**

This enables seeking for write. The default is 1.

#### <span id="page-13-1"></span>**F\_LOW\_POWER**

This enables low power support. The default is 0.

#### **SMALL\_FILE\_OPT**

This enables small file optimization. The default is 1.

#### **QUICK\_FILE\_SEARCH**

This enables quick search; this is useful if F\_MAX\_FILE is large. The default is 1.

#### **USE\_ECC**

This enables use of ECC on file management pages. The default is 0.

#### **RTOS\_SUPPORT**

This enables RTOS support. The default is 0.

#### **F\_FILE\_CHANGED\_EVENT**

Set this to 1 if you want to a file state change to be treated as an event. The default is 0.

#### **F\_FILE\_CHANGED\_MAXPATH**

The maximum path length the file system will handle if long filenames are not used. This is only used if F\_FILE\_CHANGED\_EVENT is enabled.

#### **F\_MAX\_OPEN\_FILE**

The maximum number of files that can be open simultaneously. The default is 2.

#### **F\_MAX\_FILE\_NAME\_LENGTH**

The maximum length of a file or directory name. The default is 16.

#### **F\_MAX\_FILE**

The maximum number of files in the system. The default is 32.

#### **F\_MAX\_DIR**

The maximum number of directories in the system. The default is 16.

#### <span id="page-14-0"></span>**F\_ATTR\_SIZE**

The size of the directory attribute in bytes (1, 2 or 4). The default is 1.

#### **F\_COPY\_BUF\_SIZE**

The size of a copy buffer. The default is 32.

#### **F\_ATTR\_DIR**

The directory attribute (this must be in the F\_ATTR\_SIZE range). The default is 0x10.

The following options specify system features:

#### **\_SUC**

The size of an unsigned char in bits. The default is 8.

#### **\_SUS**

The size of an unsigned size of unsigned short in bits. The default is 16.

#### **\_SUL**

The size of an unsigned long in bits. The default is 32.

#### **\_PTRQ**

Pointer qualifiers for consts. For some microcontrollers pointers may need special qualifiers to specify their range; for example, far on a PIC. By default this is set to nothing.

# <span id="page-16-0"></span>**4 Application Programming Interface**

This section documents the Application Programming Interface (API). It includes all the functions that are available to an application program.

# <span id="page-16-1"></span>**4.1 Module Management**

There is just one function:

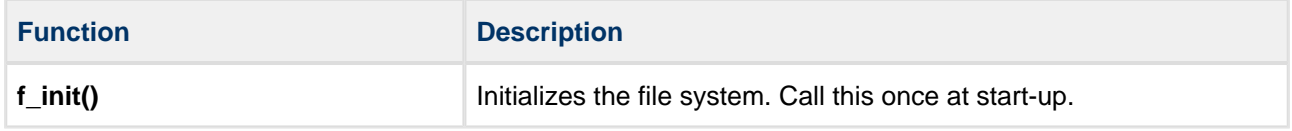

### <span id="page-17-0"></span>**f\_init**

Use this function to initialize the file system. Call it once at start-up.

#### **Format**

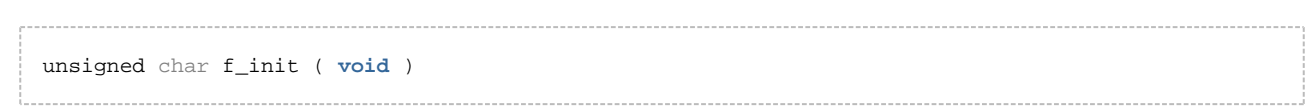

#### **Arguments**

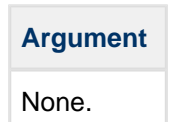

#### **Return values**

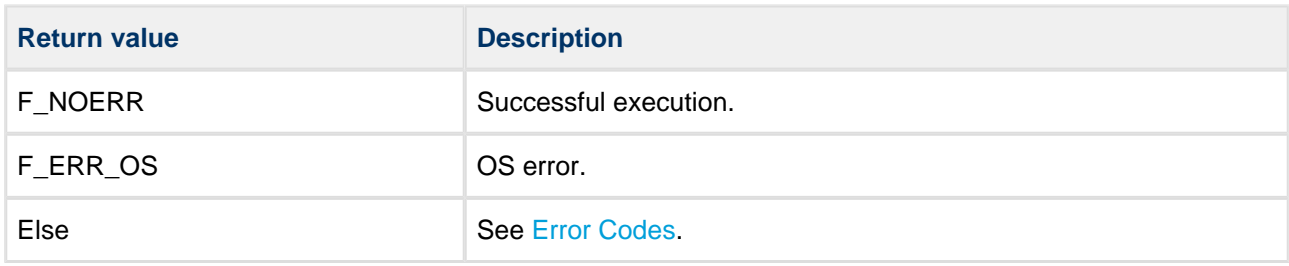

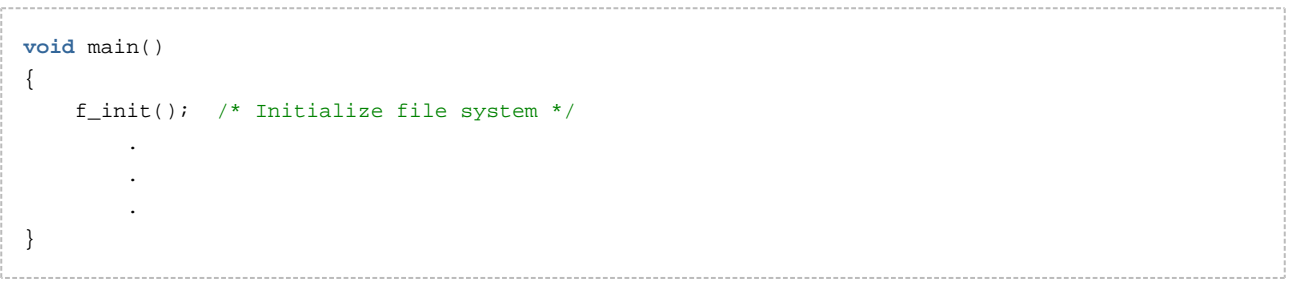

# <span id="page-18-0"></span>**4.2 File System API**

The functions are divided into five groups: volume management, directory management, file access, file management, and power management.

#### <span id="page-18-1"></span>**Volume Management**

The functions are the following:

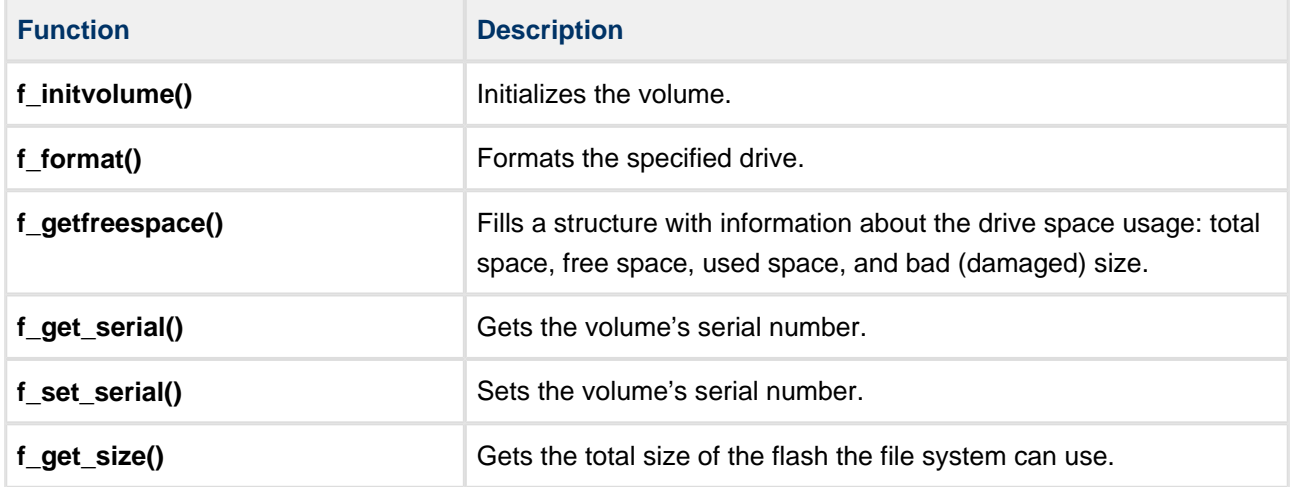

#### <span id="page-19-0"></span>**f\_initvolume**

Use this function to initialize the volume.

Call this every time the file system is started.

#### **Format**

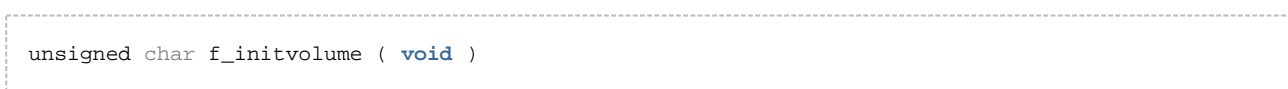

#### **Arguments**

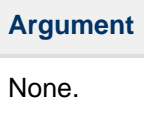

#### **Return values**

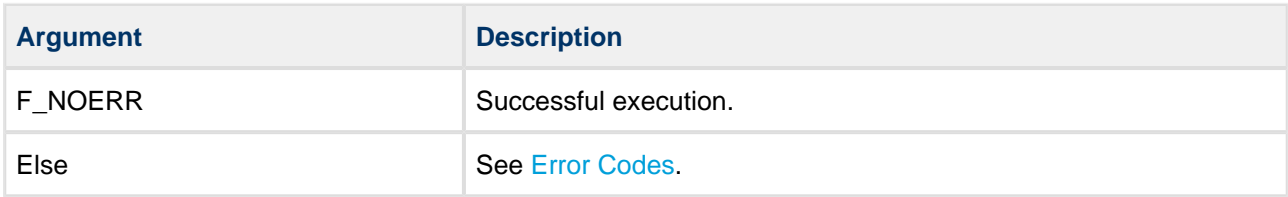

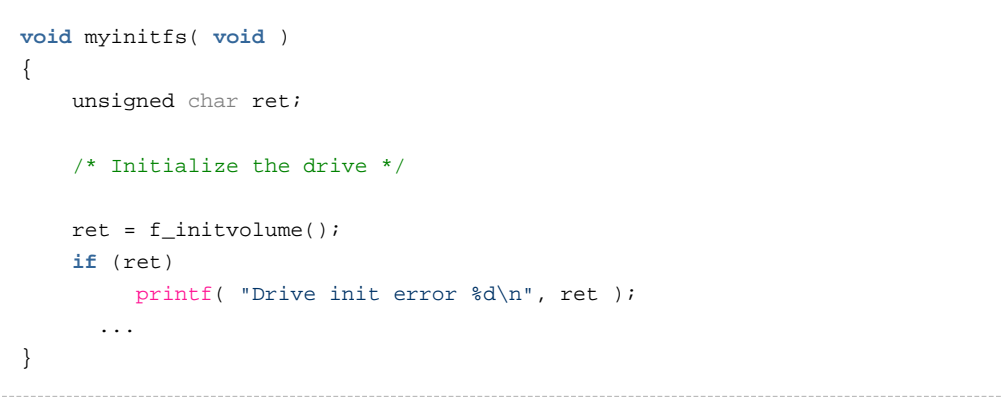

#### <span id="page-20-0"></span>**f\_format**

Use this function to format the specified drive.

If the media is not present, this function fails. If the call is successful, all data on the specified volume are destroyed and any open files are closed.

#### **Format**

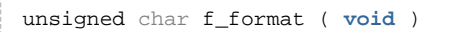

#### **Arguments**

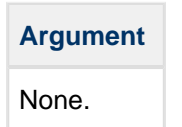

#### **Return values**

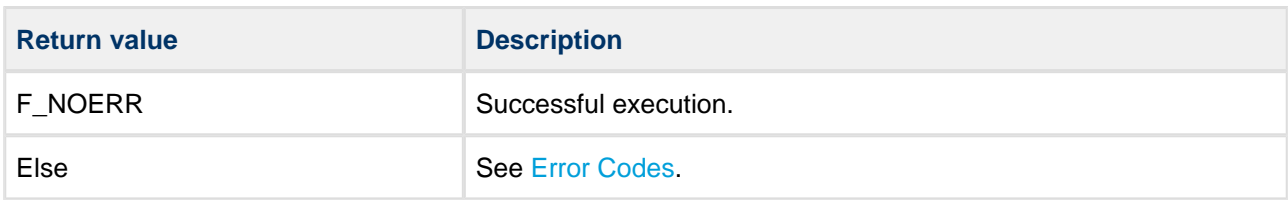

```
void myinitfs()
{
   unsigned char ret;
    f_initvolume();
    ret = f_format();
     if (ret)
     {
         printf( "Unable to format drive! Error %d", ret );
     }
     else
     {
         printf( "Drive formatted correctly" );
     }
     .
     .
}
```
#### <span id="page-21-0"></span>**f\_getfreespace**

Use this function to fill a structure with information about the drive space usage: total space and free space.

#### **Format**

```
unsigned char f_getfreespace ( F_SPACE * sp )
```
#### **Arguments**

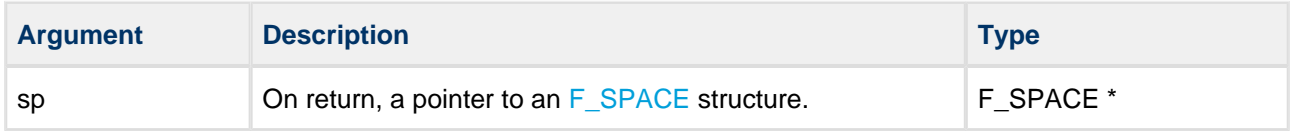

#### **Return values**

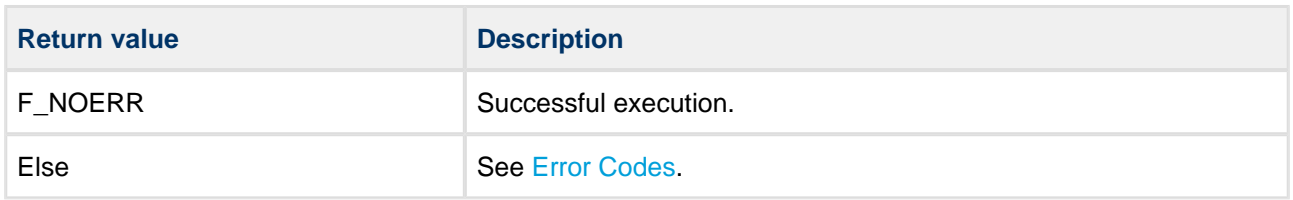

```
void info( void )
{
     F_SPACE space;
     unsigned char ret;
     /* Get free space on current drive */
     ret = f_getfreespace(space);
     if (!ret)
     {
        printf( "There are:\
         %d bytes total,\
        %d bytes free.",\
         space.total, space.free );
     }
     else
     {
       printf( "\nError %d reading drive!\n", ret );
     }
}
```
#### <span id="page-22-0"></span>**f\_get\_serial**

Use this function to get the volume's serial number.

#### **Format**

unsigned char f\_get\_serial ( unsigned long \* serial)

#### **Arguments**

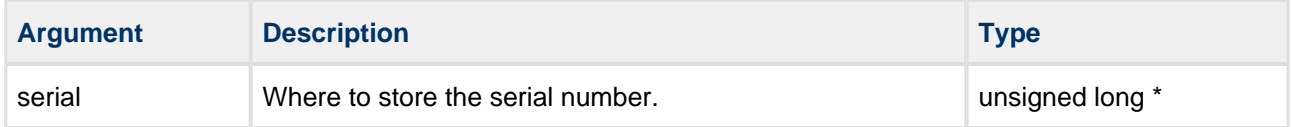

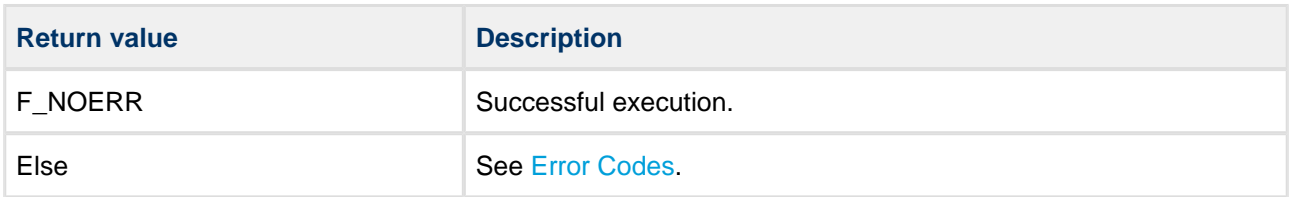

#### <span id="page-23-0"></span>**f\_set\_serial**

Use this function to set the volume's serial number.

#### **Format**

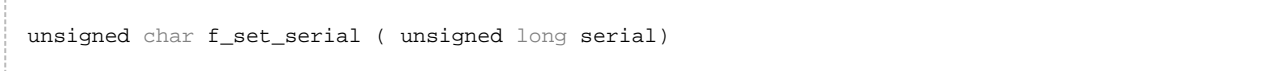

#### **Arguments**

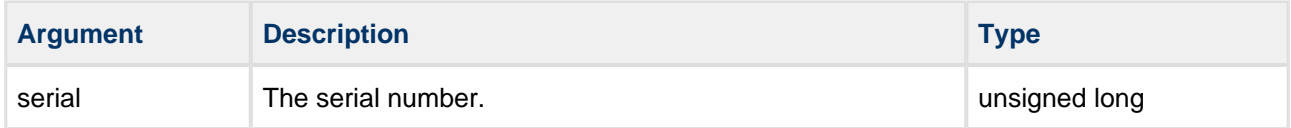

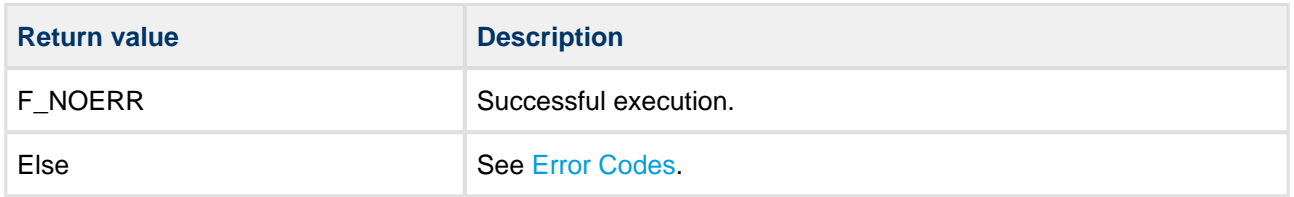

### <span id="page-24-0"></span>**f\_get\_size**

Use this function to get the total size of the flash the file system can use.

#### **Format**

```
unsigned char f_get_size ( unsigned long * size)
```
#### **Arguments**

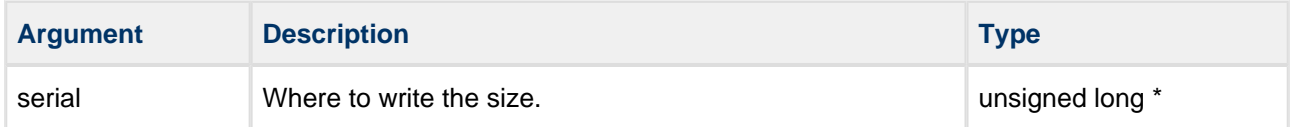

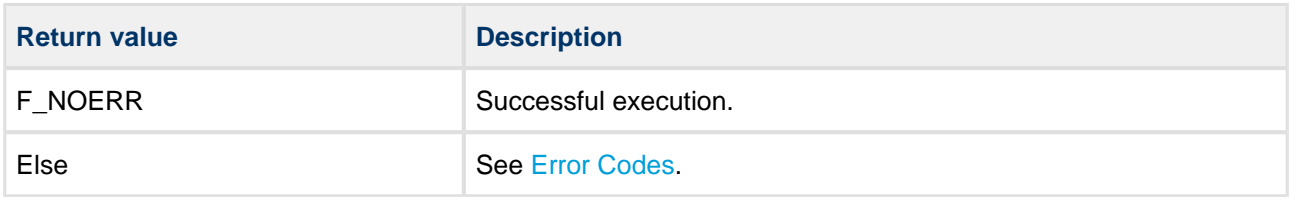

### <span id="page-25-0"></span>**Directory Management**

The functions are the following:

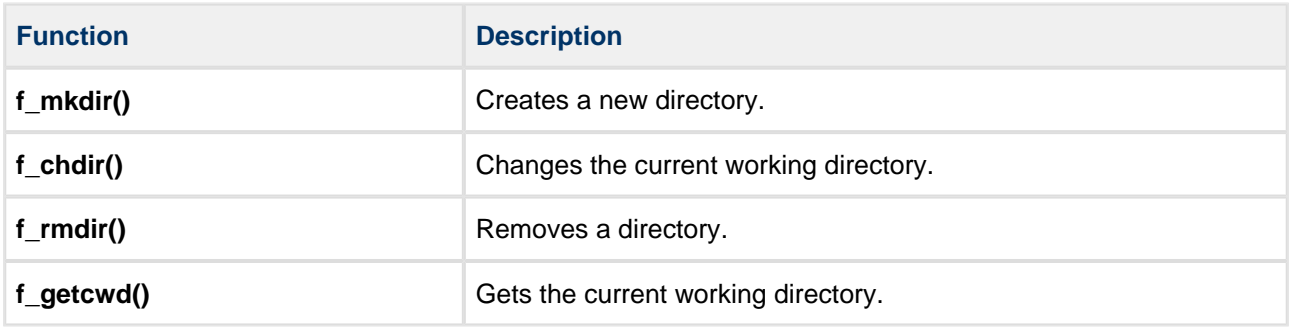

**Note:** These functions are only available if the F\_DIRECTORIES configuration option is enabled.

#### <span id="page-26-0"></span>**f\_mkdir**

Use this function to create a new directory.

#### **Format**

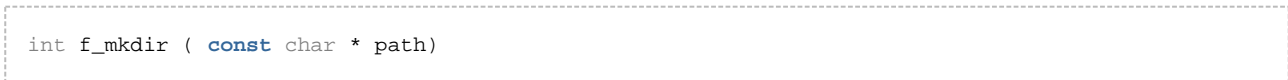

#### **Arguments**

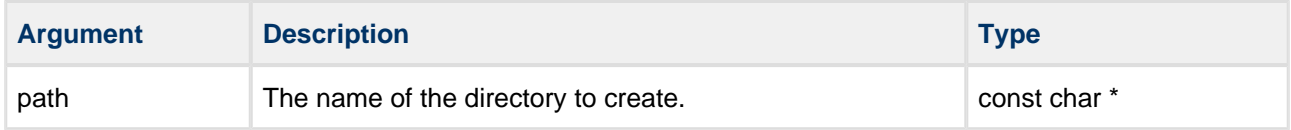

#### **Return values**

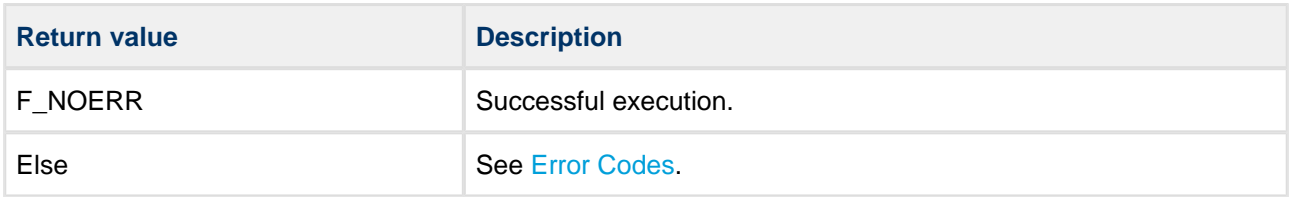

```
void myfunc( void )
{
         .
 .
    f_mkdir( "subfolder" ); /* Creating directories */
    f_mkdir( "subfolder/sub1" );
    f_mkdir( "subfolder/sub2" );
    f_mkdir( "/subfolder/sub3" );
         .
         .
}
```
#### <span id="page-27-0"></span>**f\_chdir**

Use this function to change the current working directory.

#### **Format**

```
int f_chdir ( const char * path )
```
#### **Arguments**

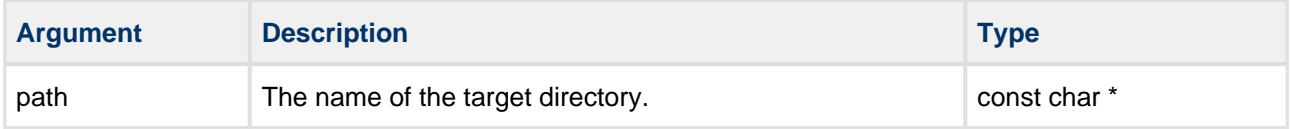

#### **Return values**

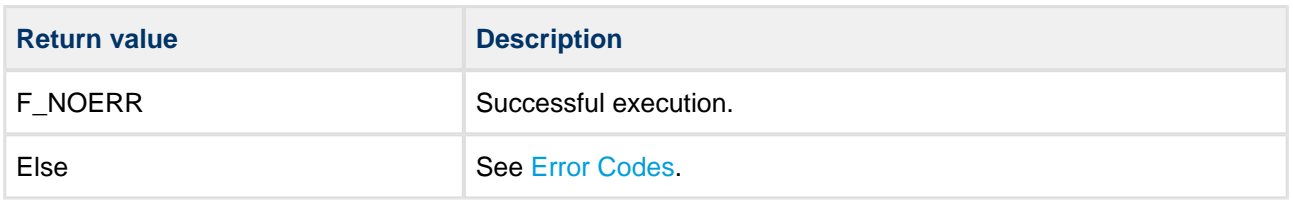

```
void myfunc( void )
{
         .
 .
    f_mkdir( "subfolder" );
    f_chdir( "subfolder" ); /* Change directory */
     f_mkdir( "sub2" );
    f_chdir( ".." ); <br> /* Go upward */  
    <code>f_chdir( "subfolder/sub2"</code> ); \quad /* Go into directory sub2 */
        .
         .
}
```
#### <span id="page-28-0"></span>**f\_rmdir**

Use this function to remove a directory.

The function returns an error code if:

- The target directory is not empty.
- The directory is read-only.

#### **Format**

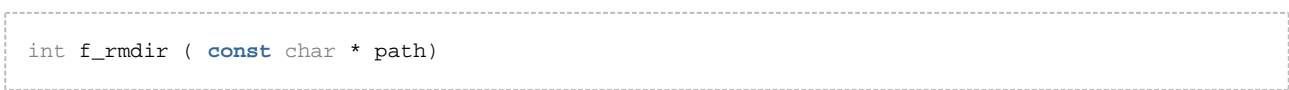

#### **Arguments**

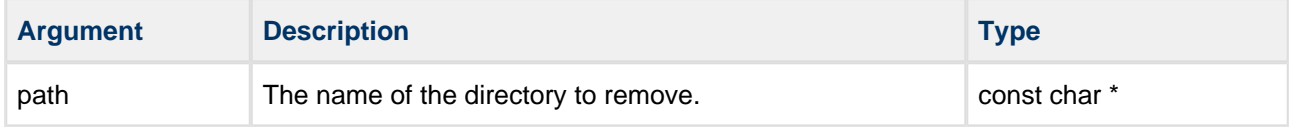

#### **Return values**

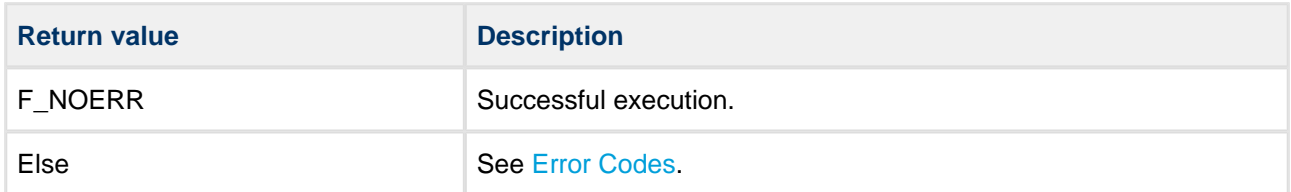

```
void myfunc()
{
         .
    f_mkdir( "subfolder" ); /* Create directories */
    f_mkdir( "subfolder/sub1" );
         .
        . /* Do some work */ .
     f_rmdir( "subfolder/sub1" ); /* Remove directories */
     f_rmdir( "subfolder" ); 
         .
         .
}
```
#### <span id="page-29-0"></span>**f\_getcwd**

Use this function to get the current working directory.

#### **Format**

```
int f_getcwd (
    char * path,
    int maxlen )
```
#### **Arguments**

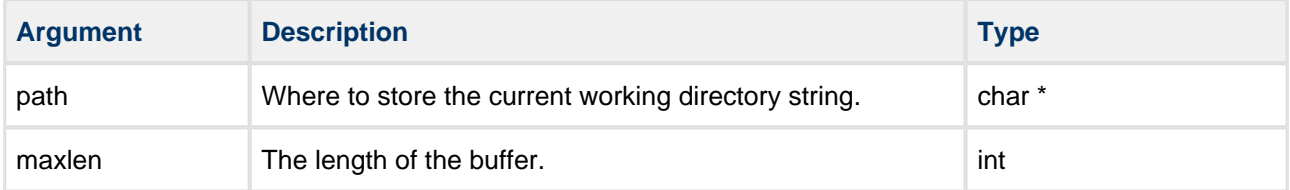

#### **Return values**

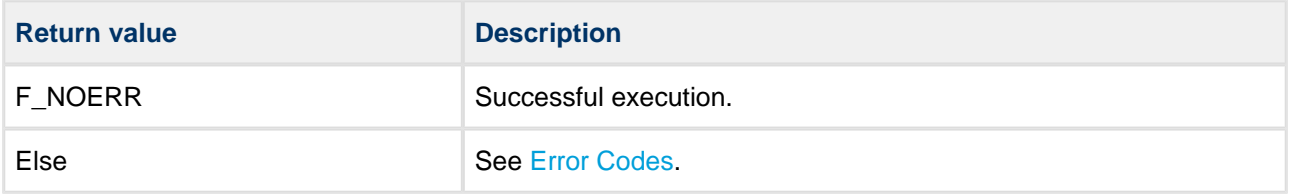

```
#define BUFFLEN 256
void myfunc()
{
    char buffer[BUFFLEN];
    unsigned char ret;
    ret = f_getcwd( buffer, BUFFLEN );
     if (!ret)
     {
       printf( "Current directory is %s", buffer );
     }
     else
     {
        printf( "Error %d", ret )
     }
}
```
### <span id="page-30-0"></span>**File Access**

The functions are the following:

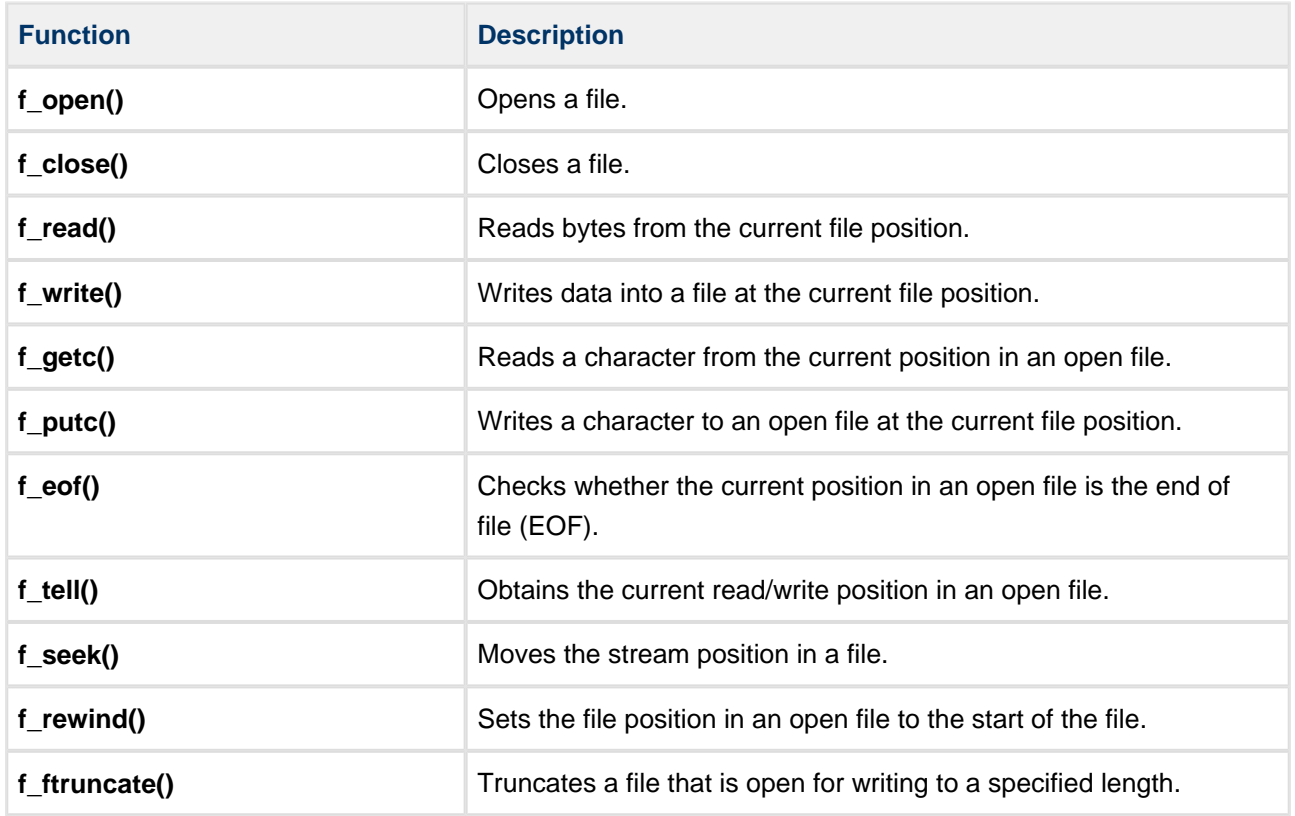

#### <span id="page-31-0"></span>**f\_open**

Use this function to open a file. The following modes are allowed for opening:

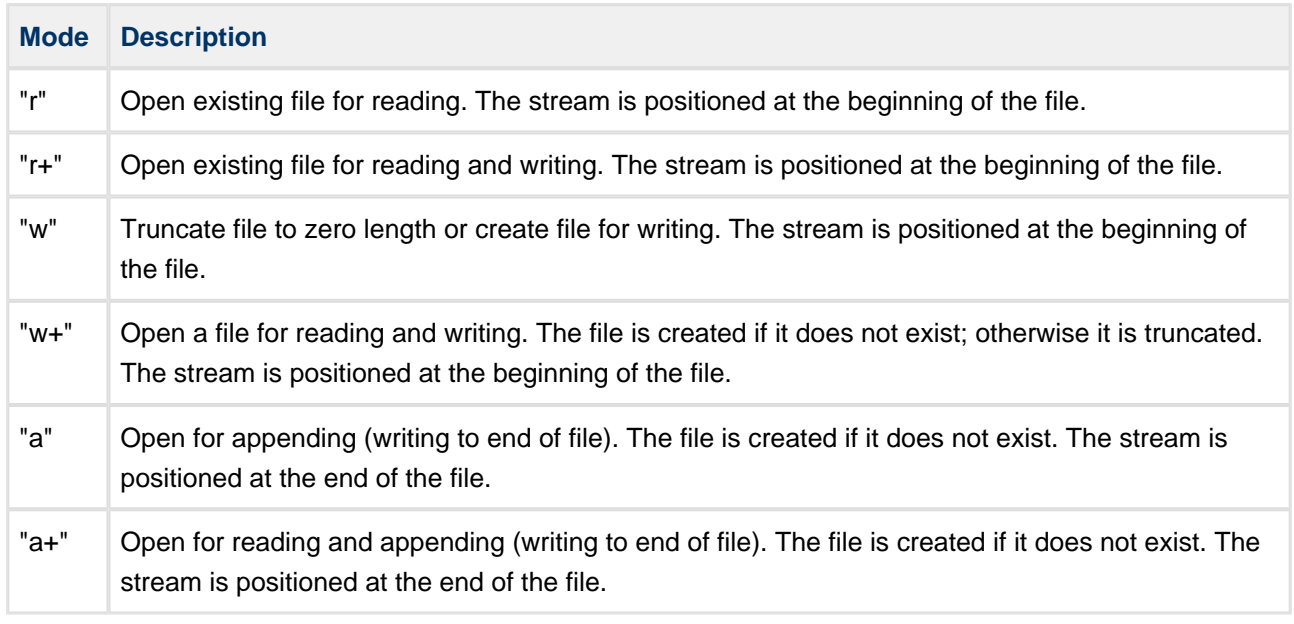

Note the following:

- The same file can be opened multiple times in "r" mode.
- A file can only be opened once at a time in a mode which gives write access (that is, in "r+, "w", "w+" , "a" or "a+" mode).
- The same file can be opened multiple times in "r" mode and at the same time once in one of the "r+, "a" or "a+" modes which give write access.
- If a file is opened in "w" or "w+" mode, a lock mechanism prevents it being opened in any other mode. This prevents opening of the file for reading and writing at the same time.

**Note:** There is no text mode. The system assumes that all files are in binary mode only.

#### **Format**

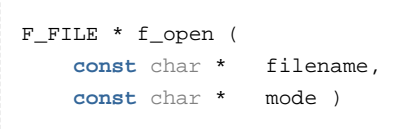

#### **Arguments**

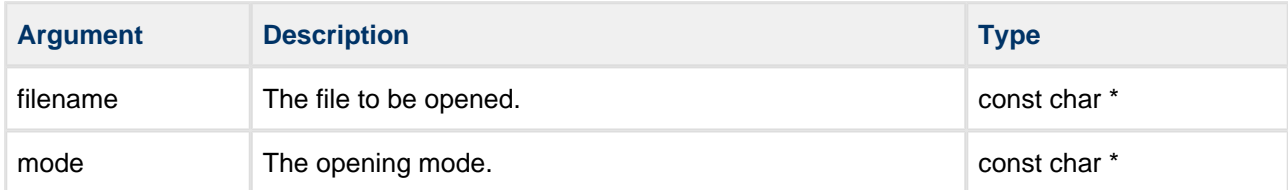

#### **Return values**

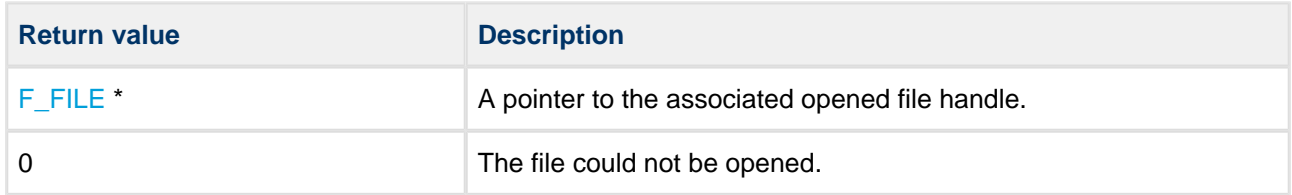

```
void myfunc()
{
    F_FILE *file;
    char c;
    file = f_open( "myfile.bin", "r" );
    if (!file)
     {
         printf( "File cannot be opened!" );
        return;
     }
    f_read( \&c, 1, 1, file ); /* Read one byte */
     printf( "'%c' is read from file", c );
    f_close( file );
}
```
#### <span id="page-33-0"></span>**f\_close**

Use this function to close a previously opened file.

#### **Format**

```
int f_close ( F_FILE * filehandle )
```
#### **Arguments**

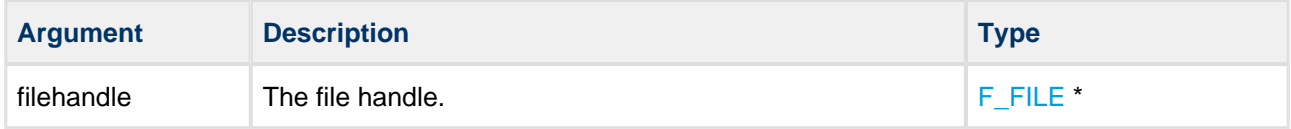

#### **Return values**

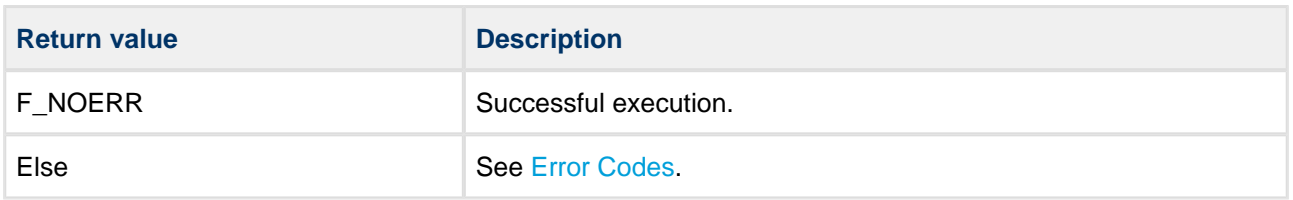

```
void myfunc()
{
    F_FILE *file;
    char *string = "ABC";
    file = f_open( "myfile.bin", "w" );
     if (!file)
     {
        printf( "File cannot be opened!" );
        return;
     }
    f_write( string, 3, 1, file ); /* Write 3 bytes */ if (!f_close( file ))
     {
        printf( "File stored" );
     }
     else
     {
        printf( "File close error!" );
     }
}
```
#### <span id="page-34-0"></span>**f\_read**

Use this function to read bytes from the current file position. The current file pointer is increased by the number of bytes read. The file must be opened in "r", "r+", "w+" or "a+" mode.

#### **Format**

```
long f_read (
   void * bbuf,
long size,
long size_st,
   F_FILE * filehandle )
```
#### **Arguments**

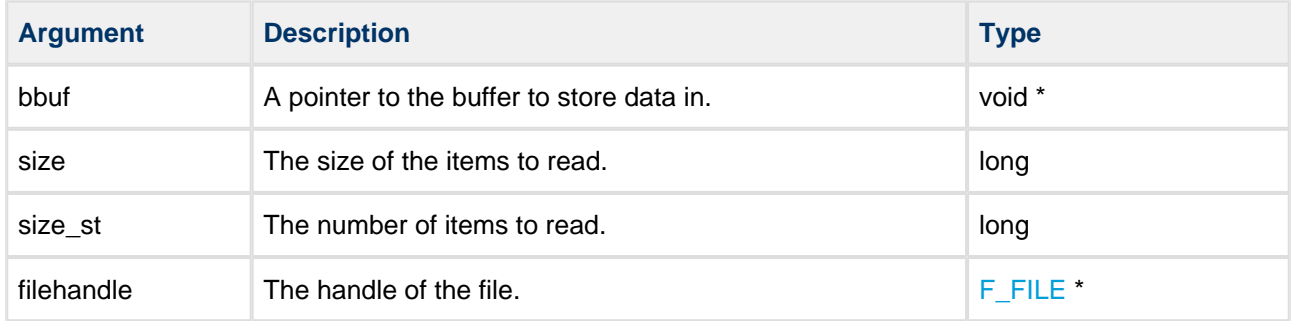

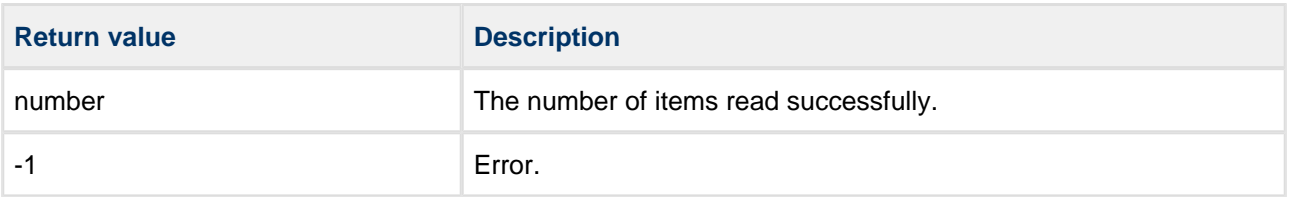

```
int myreadfunc( char *filename, char *buffer, long buffsize )
{
     F_FILE *file = f_open( filename, "r" );
   long size = f_filelength( filename );
    if (!file)
     {
       printf( "%s cannot be opened!", filename );
        return 1;
     }
     if (f_read( buffer, 1, size, file) != size )
     {
        printf( "Fewer bytes read than requested!" );
     }
     f_close( file );
     return 0;
}
```
#### <span id="page-36-0"></span>**f\_write**

Use this function to write data into a file at the current file position. The current file position is increased by the number of bytes successfully written. The file must be opened with "w", "w+", "a+", "r+", or "a".

#### **Format**

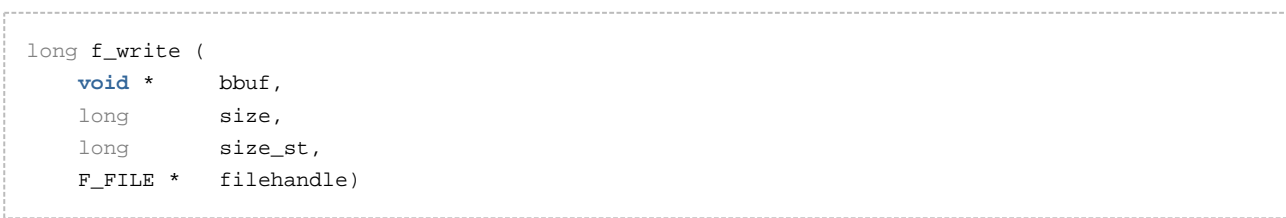

#### **Arguments**

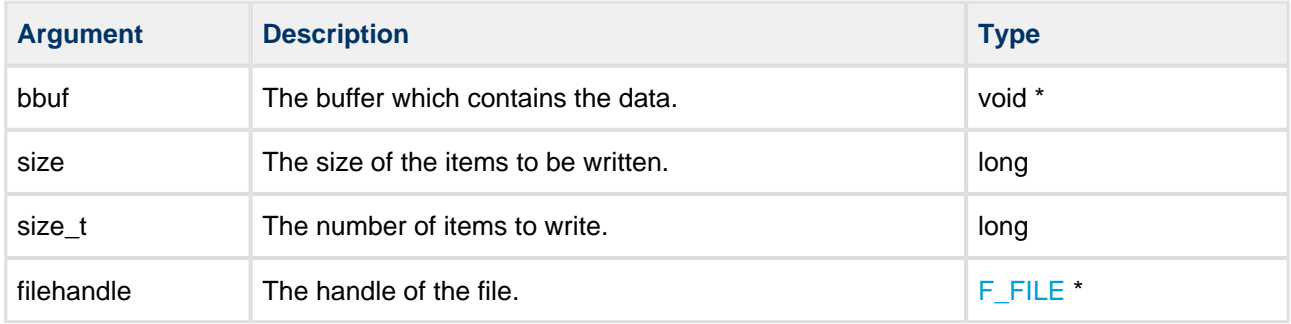

#### **Return values**

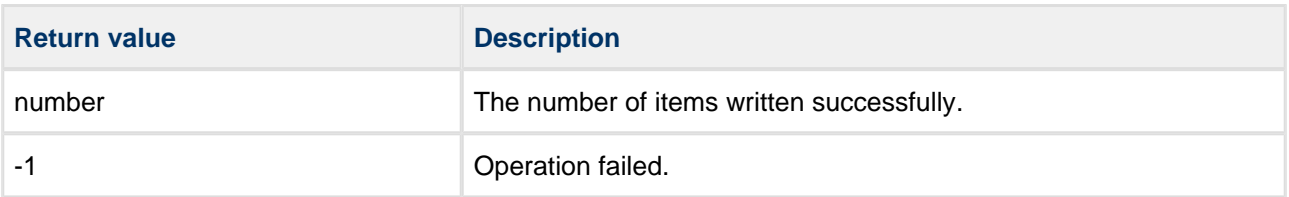

```
void myfunc( void )
{
    F_FILE *file;
    char *string = "ABC";
    file = f_open( "myfile.bin", "w" );
     if (!file)
     {
        printf( "File cannot be opened!" );
        return;
     }
    if (f_write( string, 1, 3, file )!= 3) /* Write 3 bytes */ { 
         printf( "Not all bytes were written" );
     }
     f_close( file );
}
```
#### <span id="page-37-0"></span>**f\_getc**

Use this function to read a character from the current position in the open target file.

#### **Format**

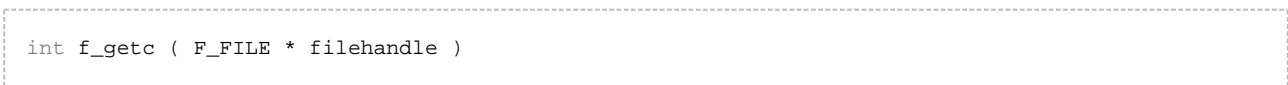

#### **Arguments**

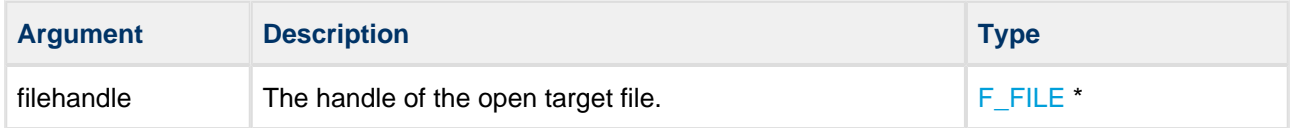

#### **Return values**

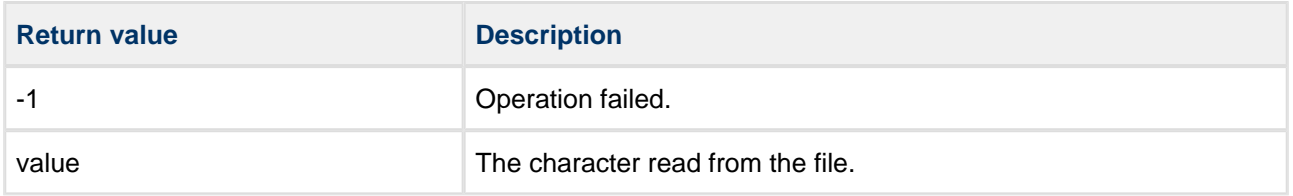

```
int myreadfunc( char *filename, char *buffer, long buffsize ) 
{
     int ch;
    F_FILE *file = f_open( filename, "r" );
    while ((ch = f_getc(file))) := -1) {
         if (!buffsize) break;
        *buffer++ = ch;
        buffsize--;
     }
     f_close( file );
     return 0;
}
```
#### <span id="page-38-0"></span>**f\_putc**

Use this function to write a character to the specified open file at the current file position. The current file position is incremented.

#### **Format**

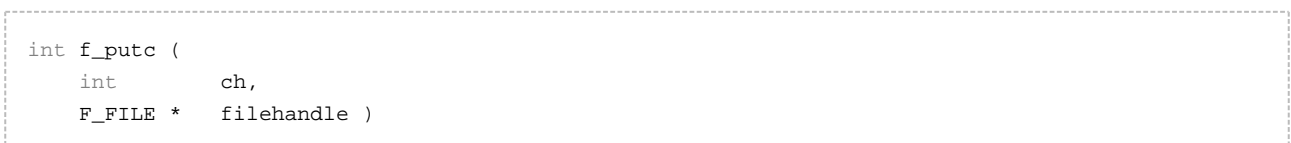

#### **Arguments**

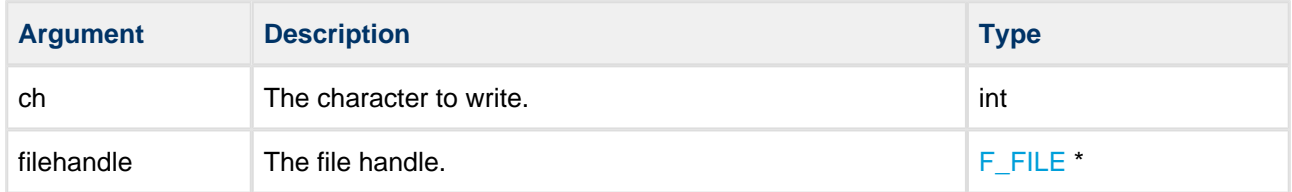

#### **Return values**

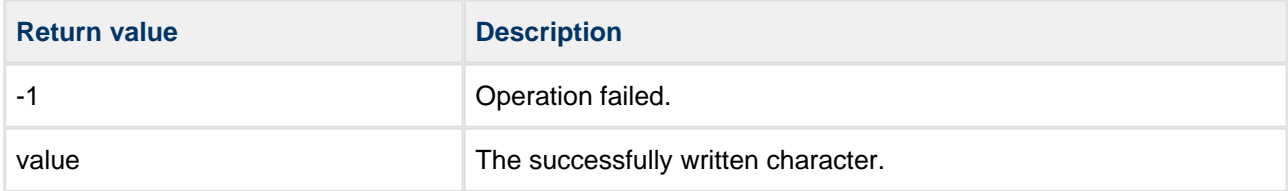

```
void myfunc( char *filename, long num )
{
   int ch = 'A';
     F_FILE *file = f_open( filename, "w" );
     while (num > 0)
     {
         num--;
         if (ch != f_putc( 'ch', file ))
         {
             printf( "Error!" );
             break;
         }
     }
     f_close( file );
     return 0;
}
```
#### <span id="page-39-0"></span>**f\_eof**

Use this function to check whether the current position in the open target file is the end of the file.

#### **Format**

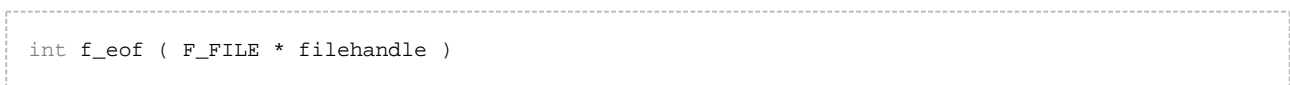

#### **Arguments**

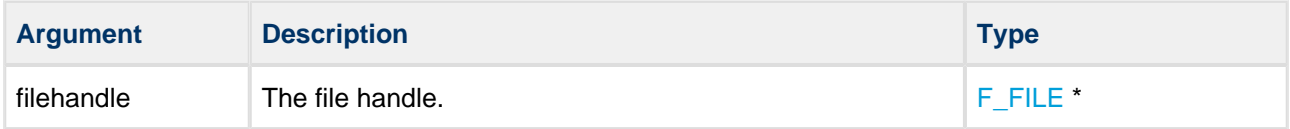

#### **Return values**

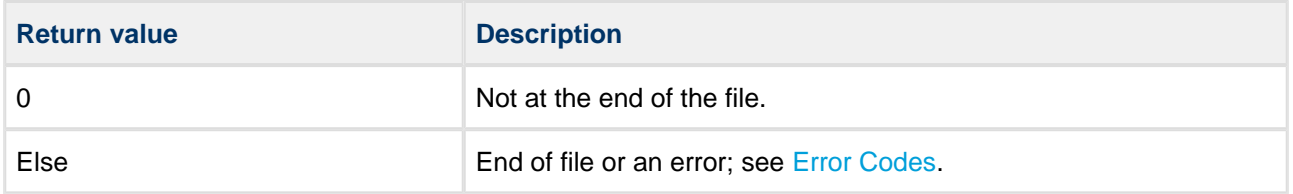

```
int myreadfunc( char *filename, char *buffer, long buffsize )
{
     F_FILE *file = f_open( filename, "r" );
     while (!f_eof())
     {
        if (!buffsize) break;
        buffsize--;
        f_read( buffer++, 1, 1, file );
     }
     f_close( file );
     return 0;
}
```
#### <span id="page-40-0"></span>**f\_tell**

Use this function to obtain the current read-write position in the open target file.

#### **Format**

```
long f_tell ( F_FILE * filehandle )
```
#### **Arguments**

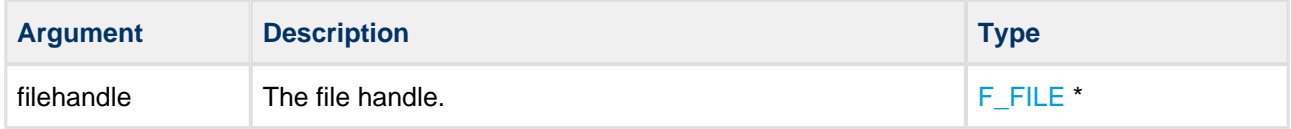

#### **Return values**

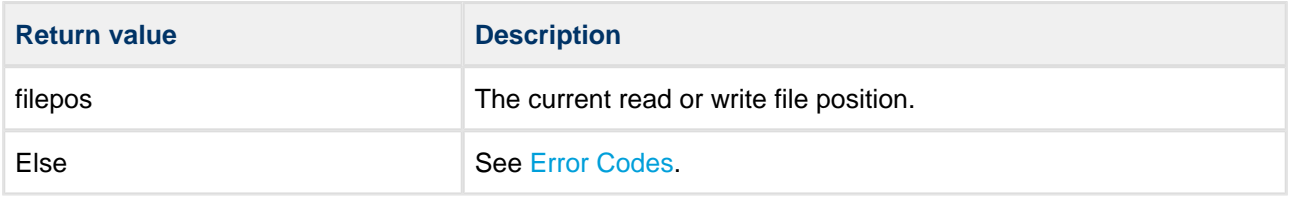

```
int myreadfunc( char *filename, char *buffer, long buffsize )
{
   F_FILE *file = f_open( filename, "r" );
        printf( "Current position %d", f_tell( file ) ); 
   f_read( buffer, 1, 1, file ); /* Read one byte */
        printf( "Current position %d", f_tell( file ) ); 
    f_read( buffer, 1, 1, file ); /* Read one byte */
        printf( "Current position %d", f_tell( file ) ); 
    f_close( file );
    return 0;
}
```
#### <span id="page-41-0"></span>**f\_seek**

Use this function to move the stream position in the target file. The file must be open.

#### **Format**

```
unsigned char f_seek (
    F_FILE * filehandle,
   long offset,
    long whence )
```
#### **Arguments**

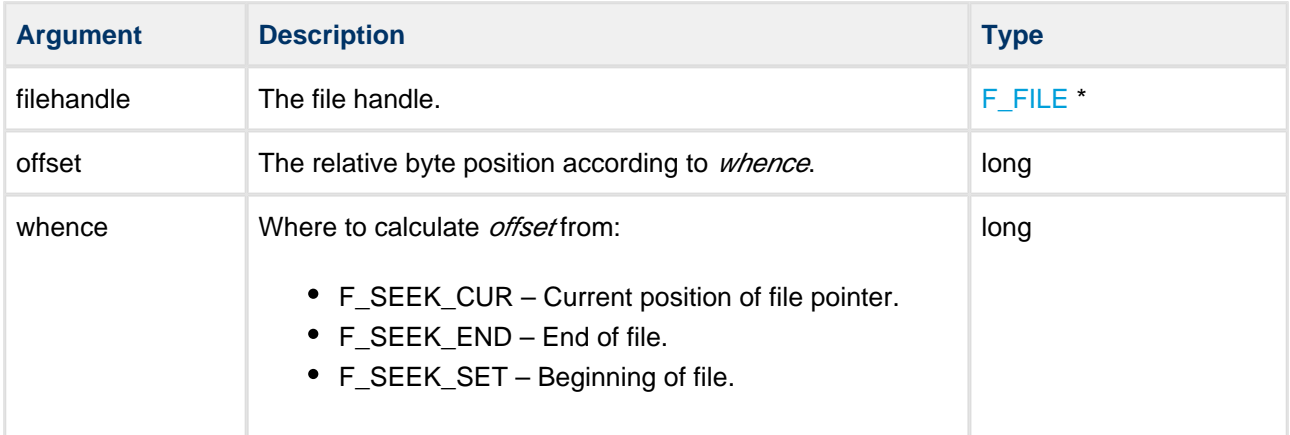

#### **Return values**

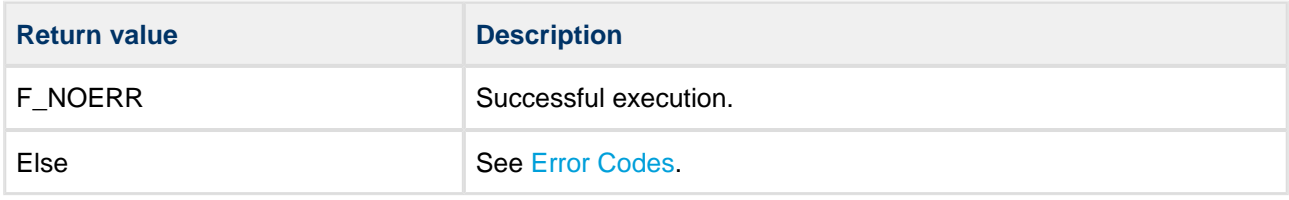

```
int myreadfunc( char *filename, char *buffer, long buffsize )
{
    F_FILE *file = f_open( filename, "r" );
   f_read( buffer, 1, 1, file ); /* Read one byte */ f_seek( file, 0, SEEK_SET );
   f_read( buffer, 1, 1, file ); /* Read the same byte */ f_seek( file,-1, SEEK_END );
   f_read( buffer, 1, 1, file ); /* Read the last byte */ f_close( file );
    return 0;
}
```
#### <span id="page-42-0"></span>**f\_rewind**

Use this function to set the file position in the open target file to the start of the file.

#### **Format**

```
int f_rewind ( F_FILE * filehandle )
```
#### **Arguments**

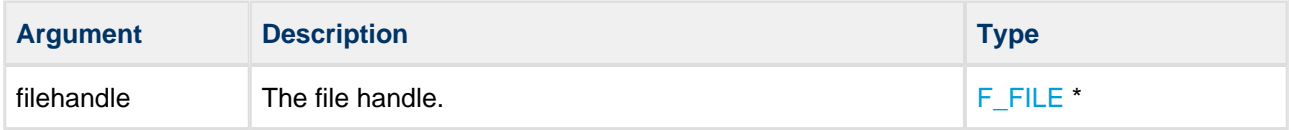

#### **Return values**

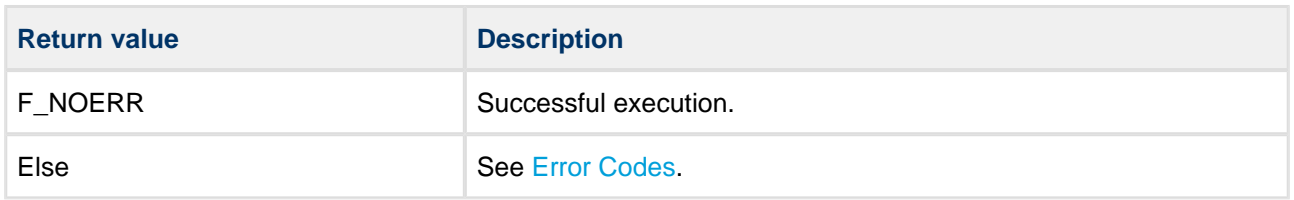

```
void myfunc()
{
    char buffer[4];
    char buffer2[4];
    F_FILE *file = f_open( "myfile.bin", "r" );
    if (file)
    {
        f_read( buffer, 4, 1, file );
        f_rewind( file ); /* Rewind file pointer */
        f_read( buffer2, 4, 1, file ); /* Read from beginning */
        f_close( file );
    }
    return 0;
}
```
#### <span id="page-43-0"></span>**f\_ftruncate**

Use this function to truncate a file that is open for writing to a specified length.

A file can only be truncated to a size less than or equal to its current size.

#### **Format**

```
int f_ftruncate (
  F_FILE * filehandle,
   unsigned long length )
```
#### **Arguments**

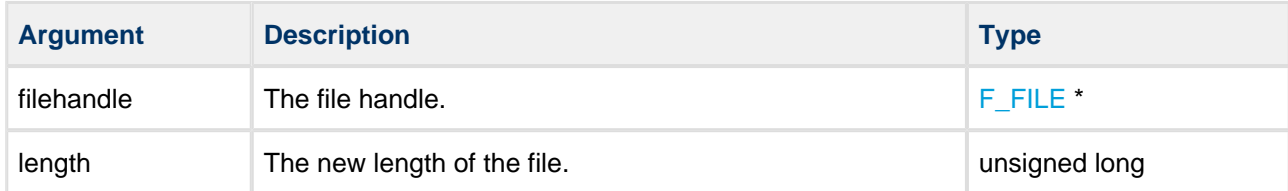

#### **Return values**

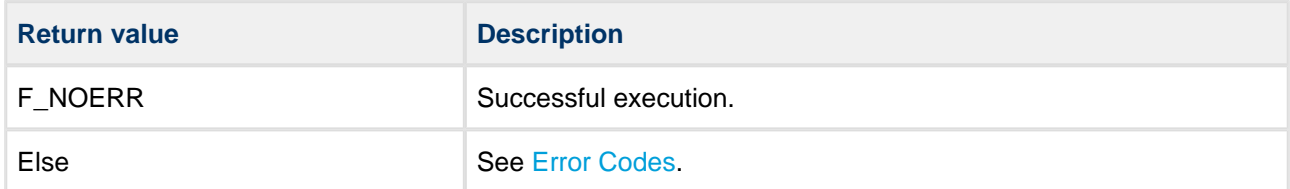

```
int mytruncatefunc( F_FILE *file, unsigned long length )
{
    int ret = f_ftruncate( filename, length );
     if (ret)
     {
        printf( "Error:%d\n", ret );
     }
     else
     {
        printf( "File is truncated to %d bytes", length );
     }
     return ret;
}
```
### <span id="page-44-0"></span>**File Management**

The functions are the following:

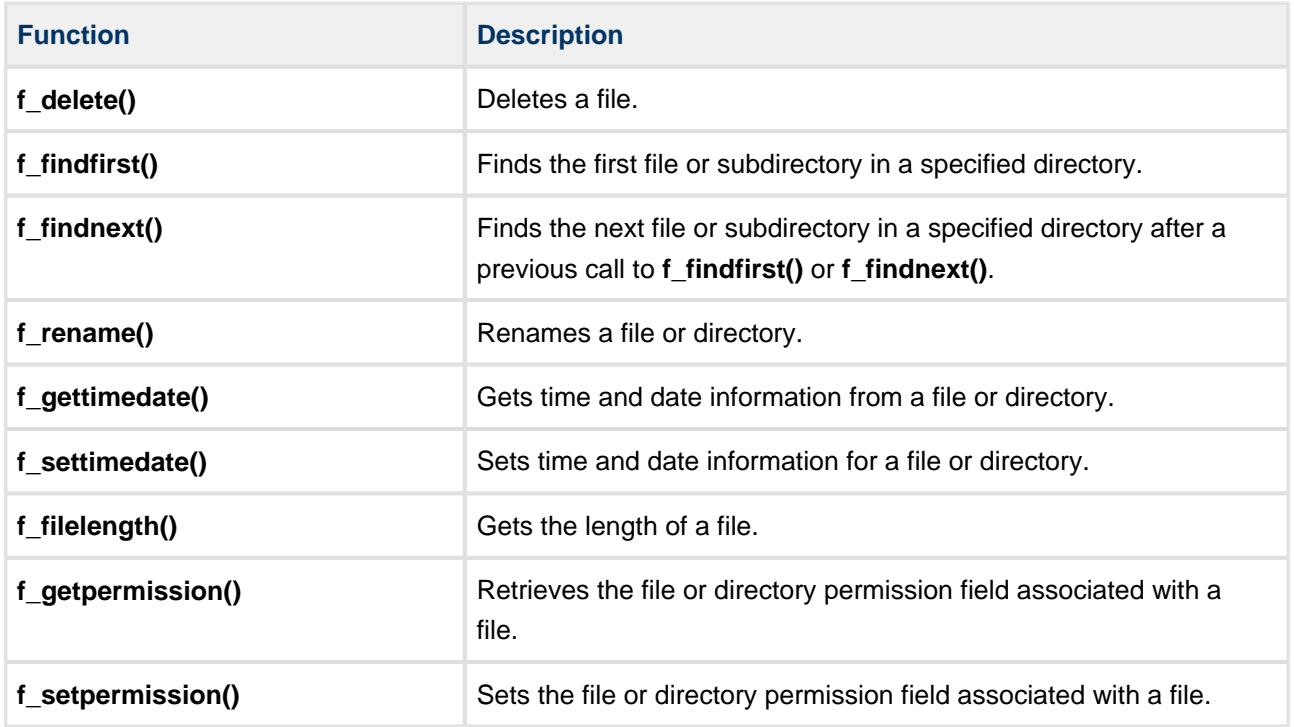

#### <span id="page-45-0"></span>**f\_delete**

Use this function to delete a file.

**Note:** A read-only or open file cannot be deleted.

#### **Format**

int f\_delete ( **const** char \* filename )

#### **Arguments**

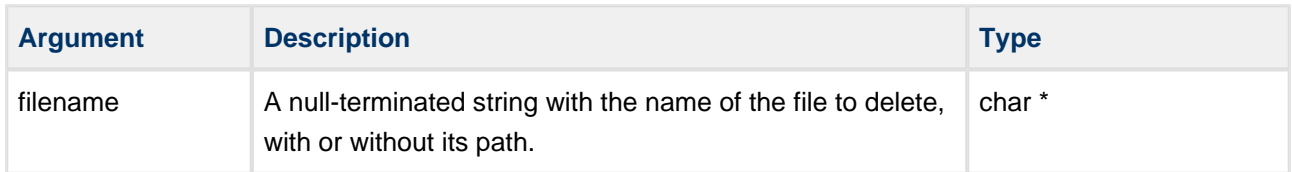

#### **Return values**

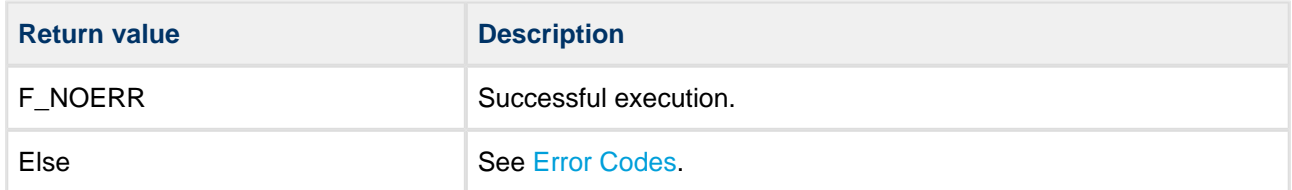

```
void myfunc( void )
{
 .
 .
    f_delete( "oldfile.txt" );
    f_delete( "A:/subdir/oldfile.txt" );
 .
 .
}
```
#### <span id="page-46-0"></span>**f\_findfirst**

Use this function to find the first file or subdirectory in a specified directory.

First call **f\_findfirst()** and then, if the file is found, get the next file with **f\_findnext()**. Files with the system attribute set are ignored.

**Note:** If this function is called with "\*.\*" and it is not the root directory:

- The first entry found will be ".", the current directory.
- The second entry is "..", the parent directory.

#### **Format**

```
int f_findfirst (
   const char * filename,
   F_FIMD * find )
```
. . . . . . . . . . . . .

#### **Arguments**

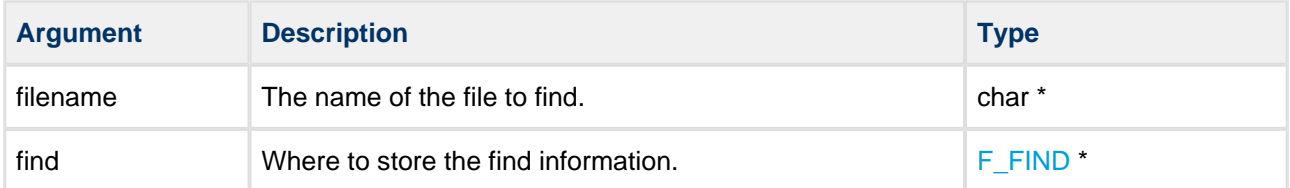

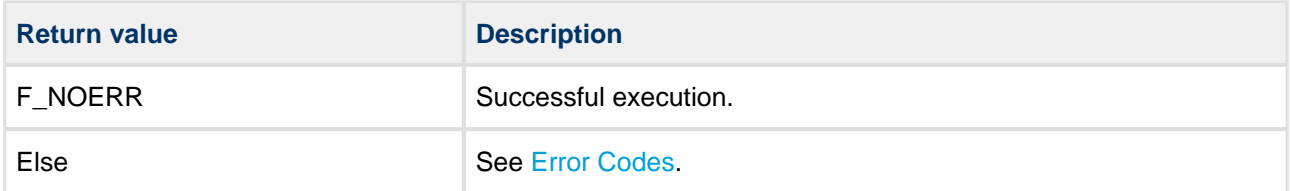

```
void mydir()
{
    F_FIND find;
    if (!f_findfirst( "A:/subdir/*.*", &find ))
     {
         do
         {
             printf( "filename:%s", find.filename );
             if (find.attr&F_ATTR_DIR)
             {
               printf( " directory\n" );
             }
             else
             {
                printf( " size %d\n", find.filesize );
             }
         } while (!f_findnext( &find ));
     }
}
```
#### <span id="page-48-0"></span>**f\_findnext**

Use this function to find the next file or subdirectory in a specified directory after a previous call to **f\_findfirst()** or **f\_findnext()**.

First call **f\_findfirst()** and then, if a file is found, get the rest of the matching files by repeated calls to **f\_findnext()**. Files with the system attribute set will be ignored.

**Note:** If this function is called with "\*.\*" and it is not the root directory, the first file found will be ".." - the parent directory.

#### **Format**

```
unsigned char f_findnext ( F_FIND * find )
```
#### **Arguments**

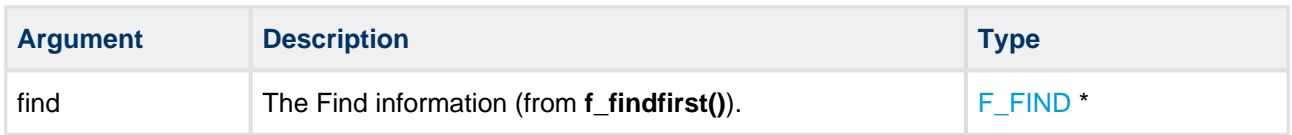

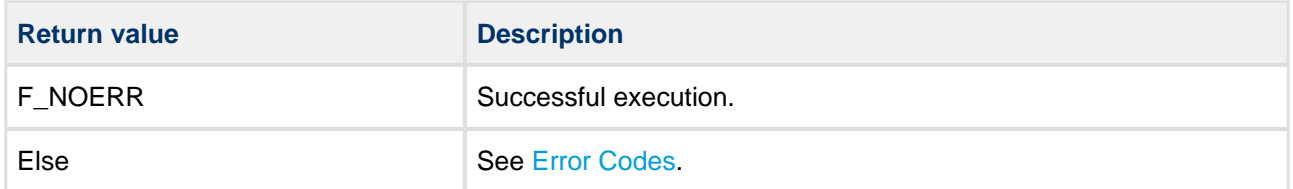

```
void mydir()
{
    F_FIND find;
    if (!f_findfirst( "/subdir/*.*", &find ))
     {
         do
         {
             printf( "filename:%s", find.filename );
             if (find.attr&F_ATTR_DIR)
             {
                printf( " directory\n" );
             }
             else
             {
                printf( " size %d\n", find.filesize );
             } 
         }
        while (!f_findnext( &find ));
     }
}
```
#### <span id="page-50-0"></span>**f\_rename**

Use this function to rename a file or directory.

If a file or directory is read-only it cannot be renamed. If a file is open it cannot be renamed.

#### **Format**

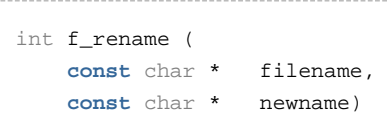

#### **Arguments**

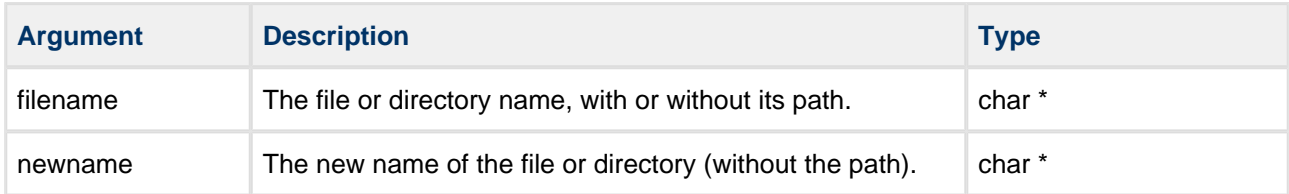

#### **Return values**

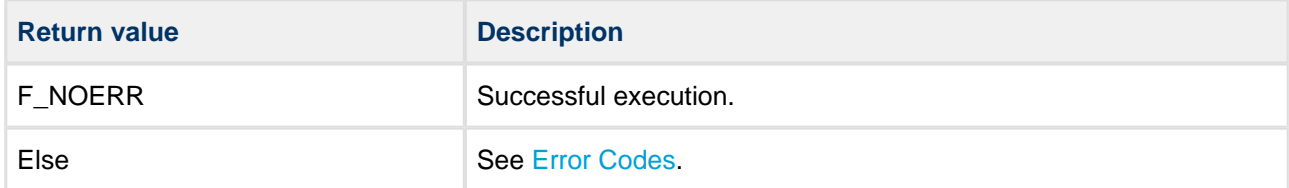

```
void myfunc( void )
{
 .
 .
    f_rename( "oldfile.txt", "newfile.txt" );
    f_rename( "A:/subdir/oldfile.txt", "newfile.txt" );
 .
        .
}
```
#### <span id="page-51-0"></span>**f\_gettimedate**

Use this function to get time and date information from a file or directory.

#### **Date and Time Formats**

The date and time fields are two 16 bit fields associated with each file/directory. If FAT compatibility is required, these must use the standard type definitions for time and date given below. If FAT compatibility is not required, you can use these fields as you require. See [PSP Porting](#page-64-0) for information on porting.

The required format for the date for PC compatibility is a short integer 'd' (16 bit), such that:

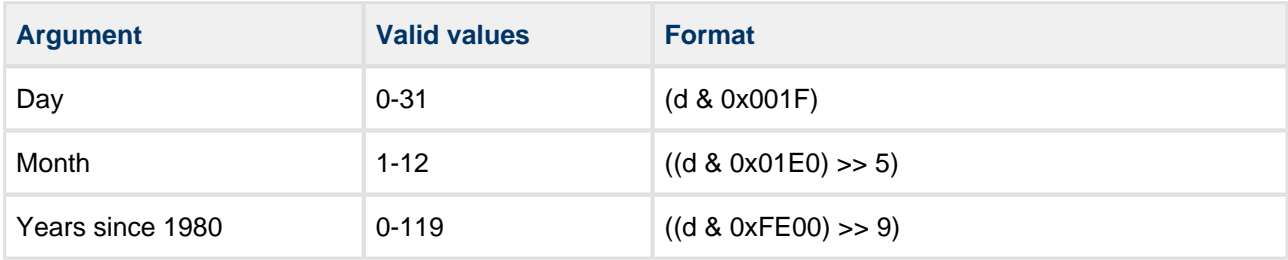

The required format for the time for PC compatibility is a short integer 't' (16 bit), such that:

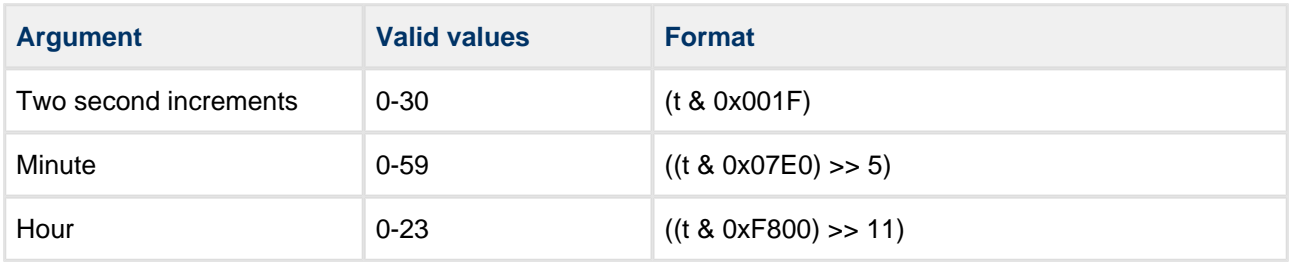

#### **Format**

```
int f_gettimedate (
    const char * filename,
    unsigned short * pctime,
    unsigned short * pcdate )
```
#### **Arguments**

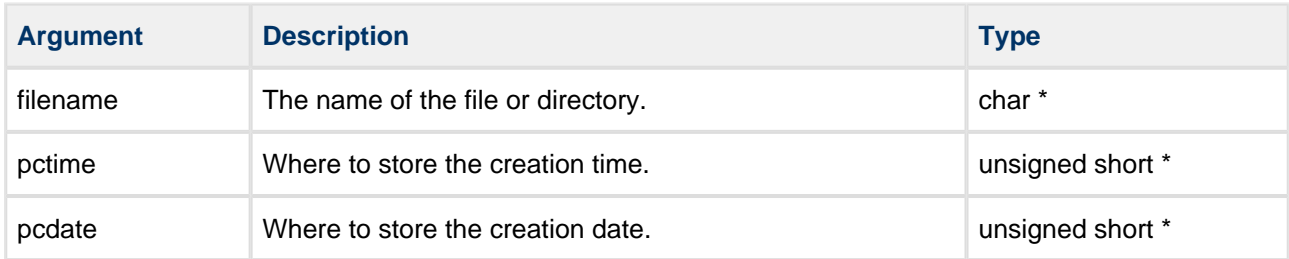

#### **Return values**

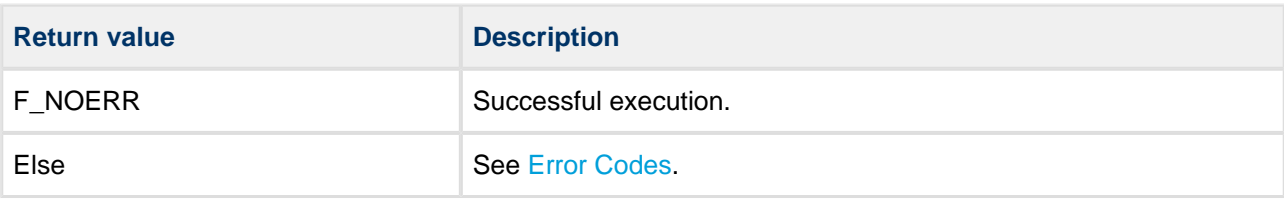

```
void myfunc( void )
{
     unsigned short t, d;
     if (!f_gettimedate( "subfolder", &t, &d ))
     {
        unsigned short sec = (t & 0x001F) << 1;
        unsigned short minute = ((t & 0x07E0) >> 5);
        unsigned short hour = ((t & 0 \times 800) >> 11);unsigned short day = (d & 0x001F);
        unsigned short month = ((d & 0x01E0) >> 5);
        unsigned short year = 1980 + ((d & 0xFE00) >> 9)printf( "Time: %d:%d:%d", hour, minute, sec );
       printf( "Date: %d.%d.%d", year, month, day );
     }
     else
     {
        printf( "File time cannot be retrieved!" );
     }
}
```
#### <span id="page-53-0"></span>**f\_settimedate**

Use this function to set the time and date on a file or on a directory.

#### **Date and Time Formats**

The date and time fields are two 16 bit fields associated with each file/directory. If FAT compatibility is required, these must use the standard type definitions for time and date given below. If FAT compatibility is not required, you can use these fields as you require. See [PSP Porting](#page-64-0) for information on porting.

The required format for the date for PC compatibility is a short integer 'd' (16 bit), such that:

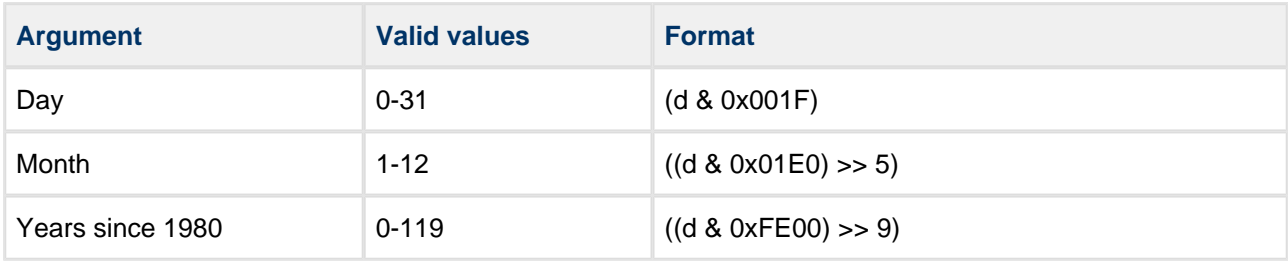

The required format for the time for PC compatibility is a short integer 't' (16 bit), such that:

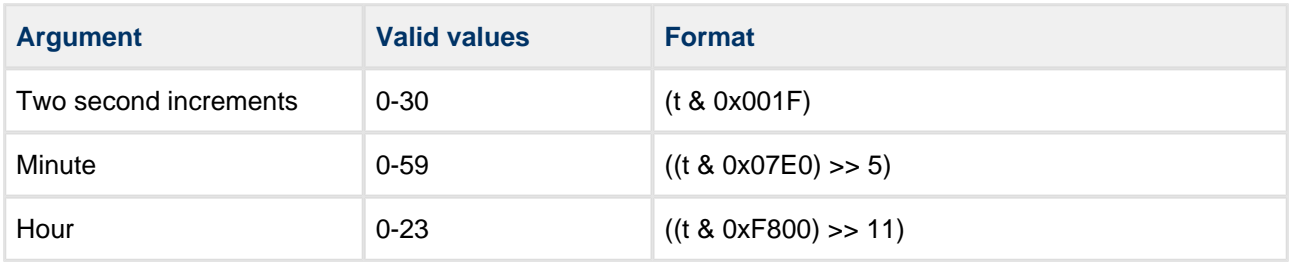

#### **Format**

```
int f_settimedate (
    const char * filename,
    unsigned short pctime,
    unsigned short pcdate )
```
#### **Arguments**

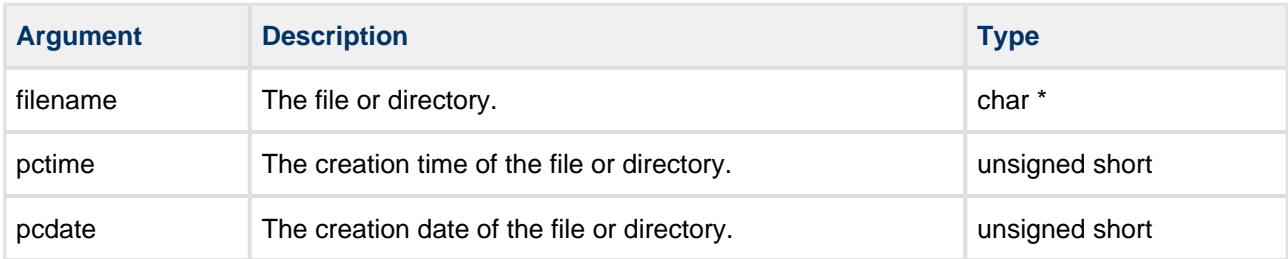

#### **Return values**

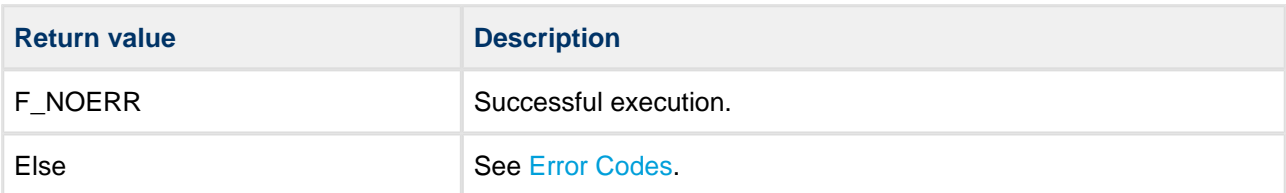

```
void myfunc( void )
{
    unsigned short ctime, cdate;
   ctime = (15 \ll 11) + (30 \ll 5) + (22 \gg 1)i /* 15:30:22 */
   cdate = ((2002 - 1980) \le 9) + (11 \le 5) + (3); /* 2002.11.03. */
    f_mkdir( "subfolder" ); /* Create directory */
    f_settimedate( "subfolder", ctime, cdate );
}
```
#### <span id="page-55-0"></span>**f\_filelength**

Use this function to get the length of a file.

#### **Format**

```
long f_filelength ( const char * filename )
```
#### **Arguments**

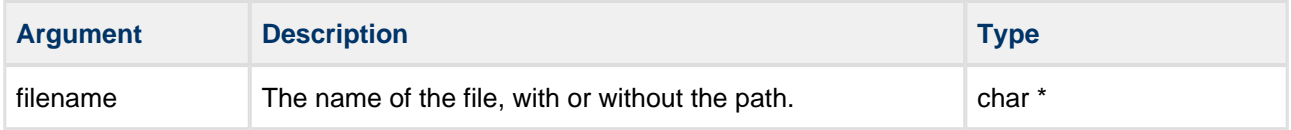

#### **Return Values**

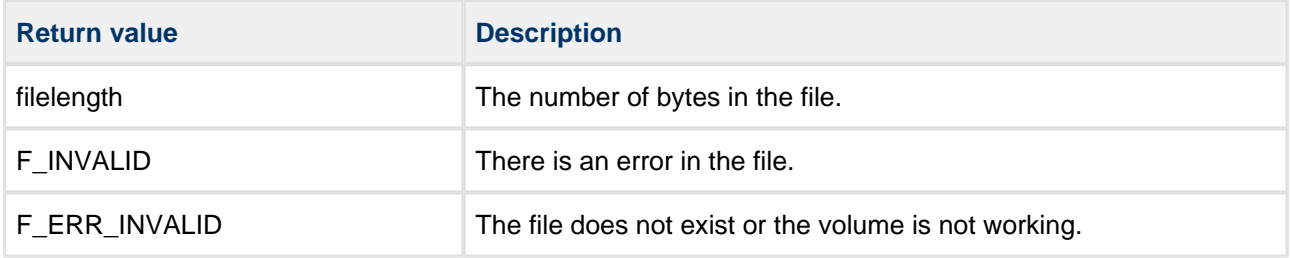

```
int myreadfunc( char *filename, char *buffer, unsigned long buffsize )
{
    F_FILE *file = f_open( filename, "r" );
    unsigned long size = f_filelength( filename );
     if (!file)
     {
       printf( "%s cannot be opened!", filename );
        return 1;
     }
     if (size > buffsize)
     {
         printf( "Not enough memory!" );
        return 2;
     }
     f_read( buffer, size, 1, file );
     f_close( file );
     return 0;
}
```
#### <span id="page-56-0"></span>**f\_getpermission**

Use this function to retrieve the file or directory attribute/permission field associated with a file.

The number of bits in the *attr* attribute field is determined by the [F\\_ATTR\\_SIZE](#page-14-0) setting in the **config.h** file. All of those bits are freely programmable except the F\_ATTR\_DIR directory attribute bit (also defined in **config.h**).

#### **Format**

```
int f_getpermission (
    const char * filename,
    F_ATTR_TYPE * attr)
```
#### **Arguments**

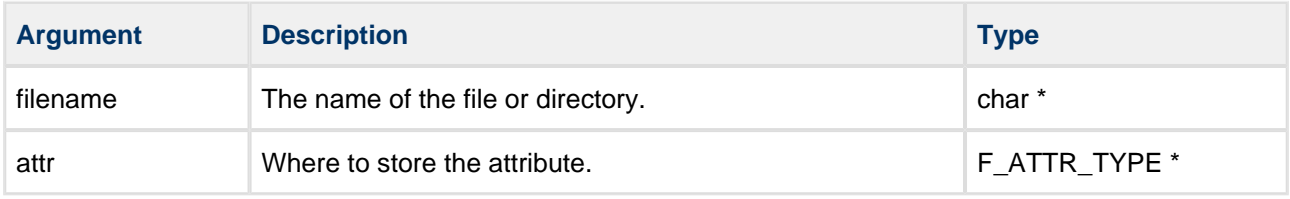

#### **Return values**

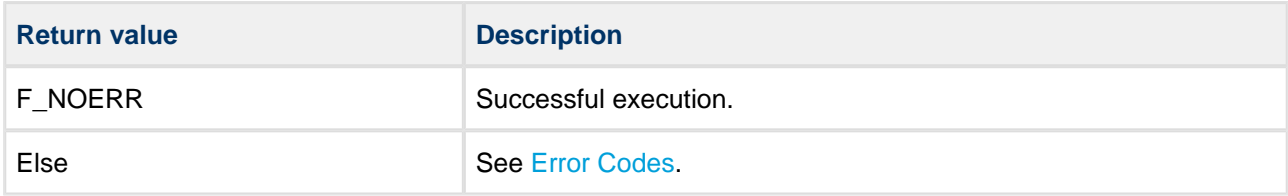

```
void myfunc( void ) 
{
    F_ATTR_TYPE secure;
    if (!f_getpermission( "subfolder", &secure )) 
     {
        printf( "Permission is: %d", secure );
     }
    else
     {
        printf( "Permission cannot be retrieved!" );
     }
}
```
#### <span id="page-57-0"></span>**f\_setpermission**

Use this function to set the file or directory attribute/permission field associated with a file.

The number of bits in the *attr* attribute field is determined by the [F\\_ATTR\\_SIZE](#page-14-0) setting in the **config.h** file. All of those bits are freely programmable except the F\_ATTR\_DIR directory attribute bit (also defined in **config.h**).

#### **Format**

```
int f_setpermission (
    const char * filename,
    F_ATTR_TYPE attr)
```
#### **Arguments**

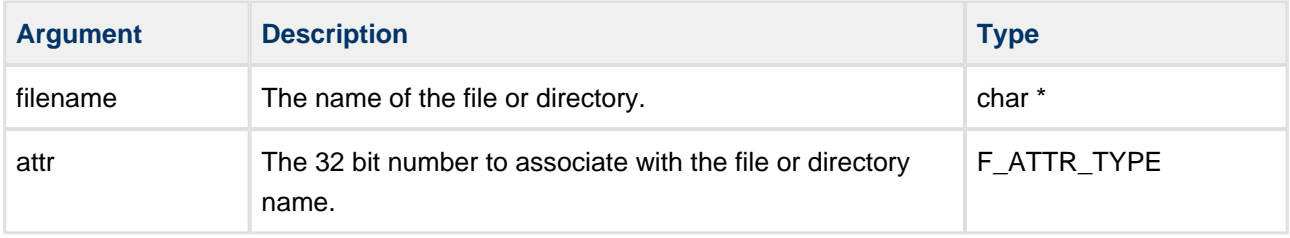

#### **Return values**

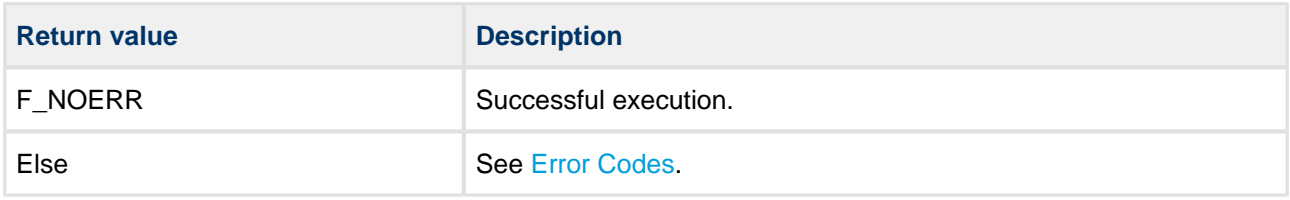

```
void myfunc( void ) 
{
    f_mkdir( "subfolder" ); /* Create directory */
   f setpermission( "subfolder", 0x00FF0000 );
}
```
#### <span id="page-58-0"></span>**Power Management**

Some flash devices can be put into ultra low power mode; these functions only have an effect if the flash driver supports this feature. Typically any internal RAM buffer is lost while in low power mode.

The power management functions allow the developer to put the flash chip into an ultra low power mode (and take it out of that mode) when it is known the system is going to be idle for a short while. Do not overuse these functions because to restore the previous RAM buffer state typically requires a page to be read.

**Note:** These functions are only available if the [F\\_LOW\\_POWER](#page-13-1) option is enabled.

The functions are the following:

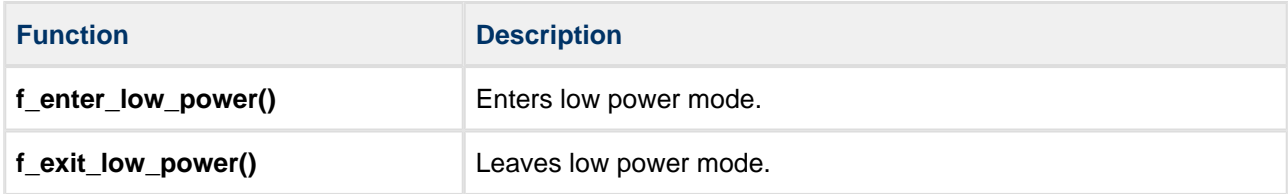

#### <span id="page-59-0"></span>**f\_enter\_low\_power**

Use this function to enter low power mode.

#### **Format**

```
unsigned char f_enter_low_power ( void )
```
#### **Arguments**

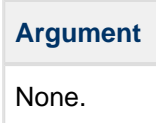

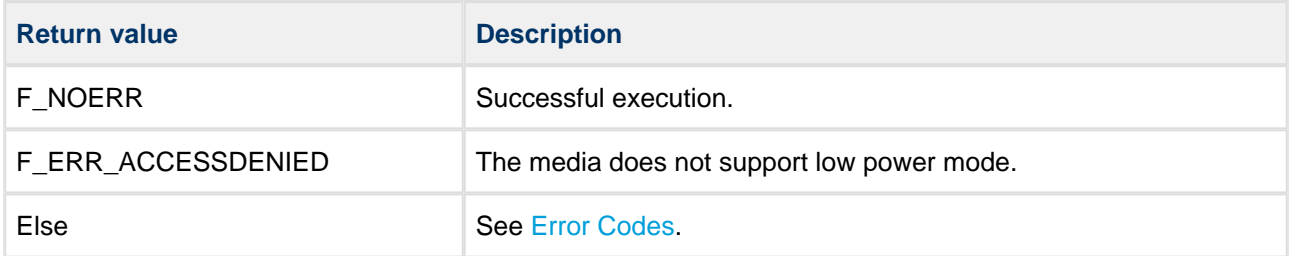

#### <span id="page-60-0"></span>**f\_exit\_low\_power**

Use this function to leave low power mode.

#### **Format**

```
unsigned char f_exit_low_power ( void )
```
#### **Arguments**

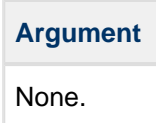

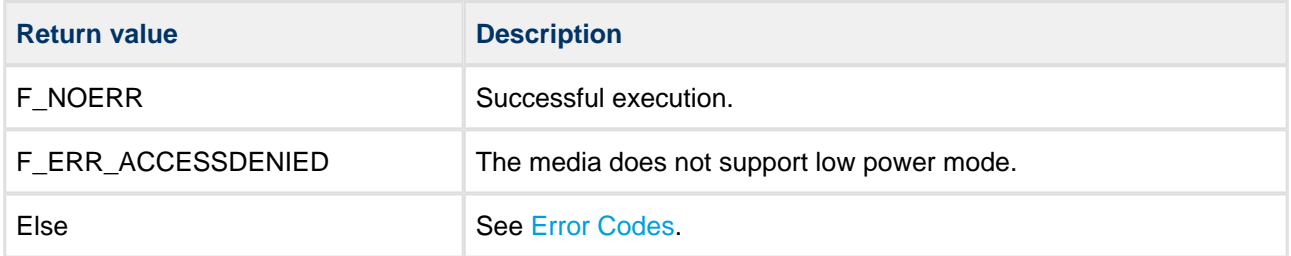

# <span id="page-61-0"></span>**4.3 Error Codes**

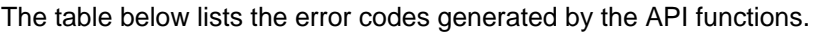

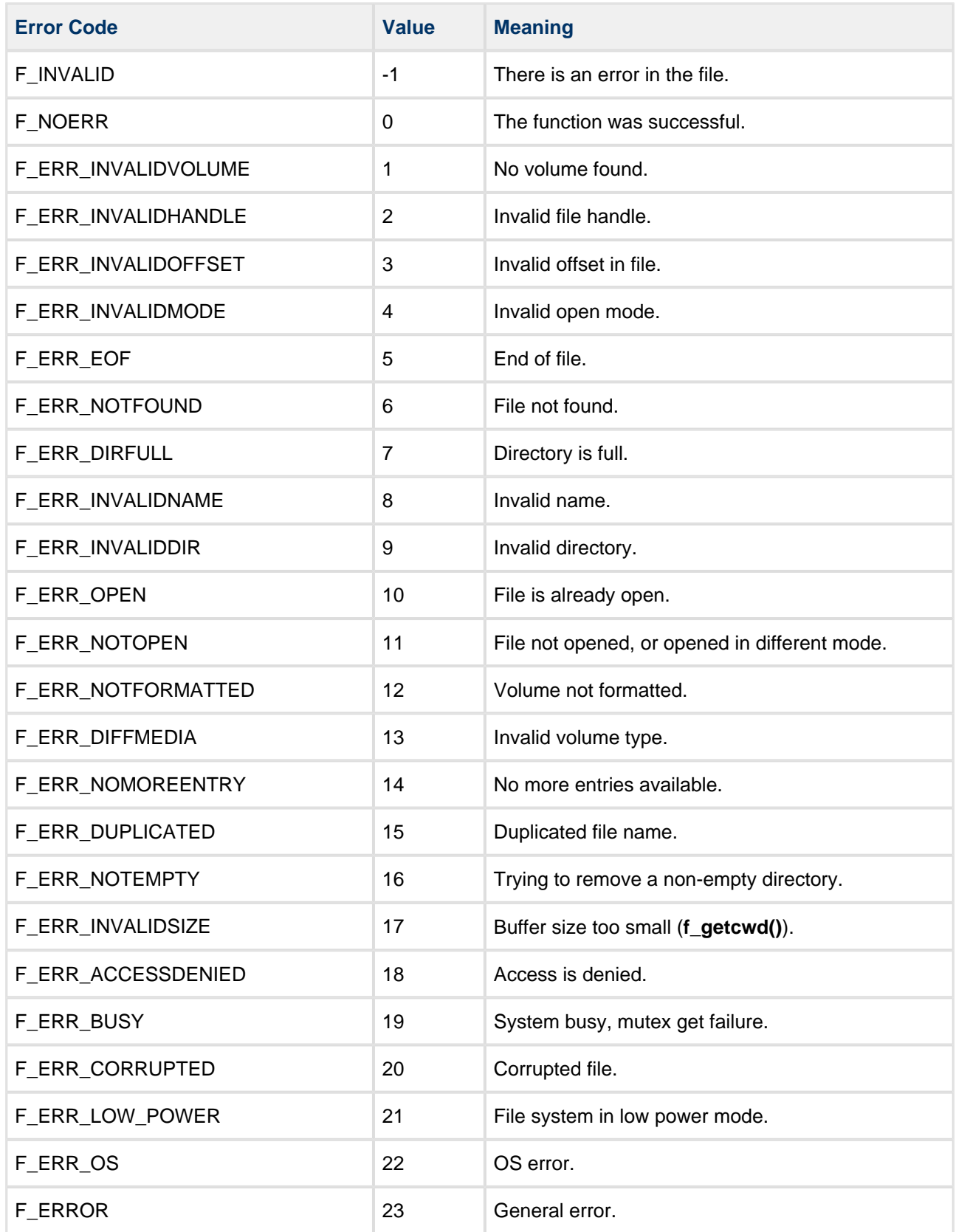

# <span id="page-62-0"></span>**4.4 Types and Definitions**

#### <span id="page-62-1"></span>**F\_FILE: File Handle**

The file handle, used as a reference for accessing files.

The handle is obtained when a file is opened and released when it is closed.

#### <span id="page-62-2"></span>**F\_FIND**

The  $F_{\perp}$  FIND structure takes this form:

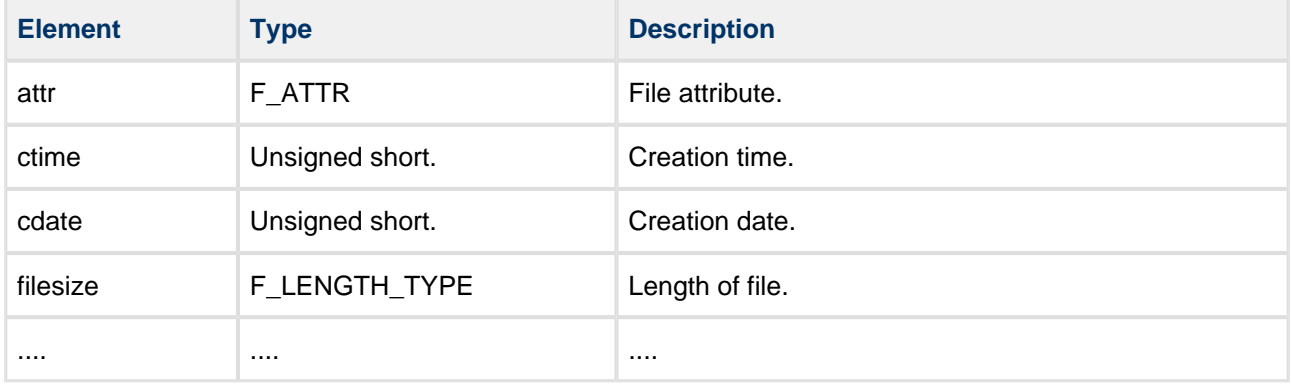

The remainder of the structure is system-specific.

# <span id="page-62-3"></span>**F\_SPACE**

The F\_SPACE structure takes this form:

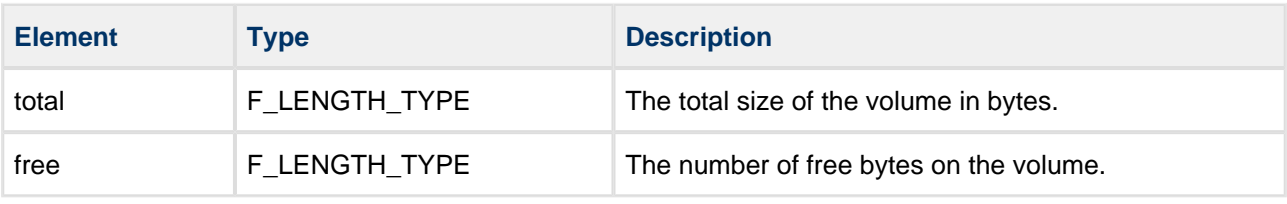

**Note:** F\_LENGTH\_TYPE depends on the size of the flash.

# <span id="page-63-0"></span>**5 Integration**

TINY is designed to be as open and as portable as possible. No assumptions are made about the functionality, the behavior, or even the existence, of the underlying operating system. For the system to work at its best, perform the porting outlined below. This is a straightforward task for an experienced engineer.

# <span id="page-63-1"></span>**5.1 OS Abstraction Layer**

All HCC modules use the OAL that allows the module to run seamlessly with a wide variety of RTOSes, or without an RTOS.

The system uses the following OAL components:

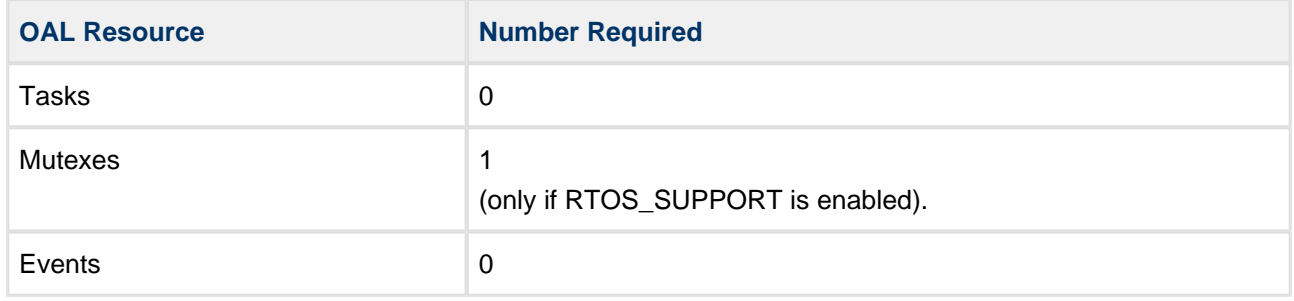

# <span id="page-64-0"></span>**5.2 PSP Porting**

The Platform Support Package (PSP) is designed to hold all platform-specific functionality, either because it relies on specific features of a target system, or because this provides the most efficient or flexible solution for the developer.

The TINY system makes use of the following standard PSP functions:

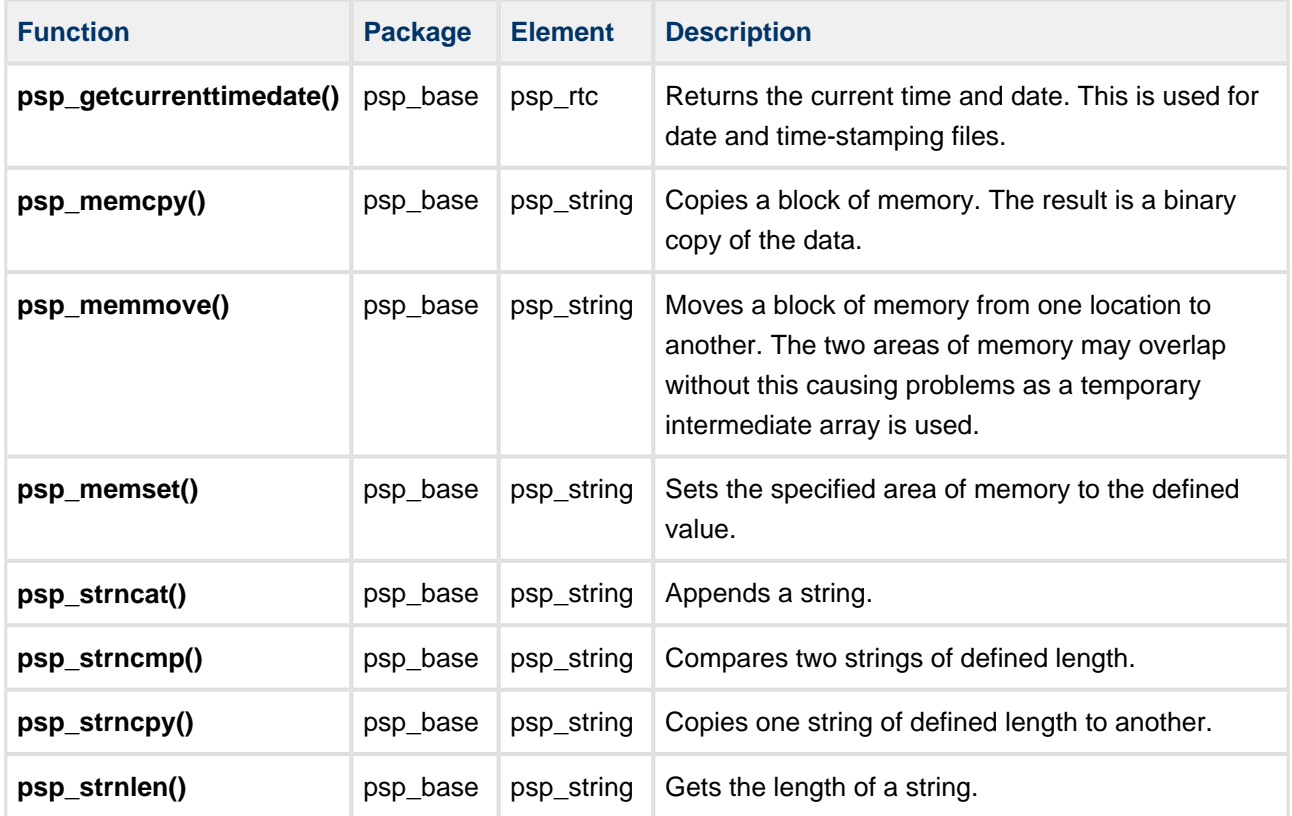

The system does not make use of any standard PSP macros.